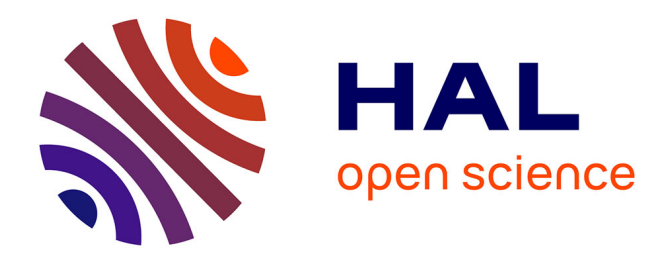

## **Étude sur les usages et les besoins des utilisateurs de l'Inventaire National du Patrimoine Naturel (INPN) 2018**

Sarah Figuet, Mathieu Clair, Laurent Poncet

## **To cite this version:**

Sarah Figuet, Mathieu Clair, Laurent Poncet. Étude sur les usages et les besoins des utilisateurs de l'Inventaire National du Patrimoine Naturel (INPN) 2018. PatriNat (AFB-CNRS-MNHN). 2018, pp.53. mnhn-04273638

## **HAL Id: mnhn-04273638 <https://mnhn.hal.science/mnhn-04273638>**

Submitted on 7 Nov 2023

**HAL** is a multi-disciplinary open access archive for the deposit and dissemination of scientific research documents, whether they are published or not. The documents may come from teaching and research institutions in France or abroad, or from public or private research centers.

L'archive ouverte pluridisciplinaire **HAL**, est destinée au dépôt et à la diffusion de documents scientifiques de niveau recherche, publiés ou non, émanant des établissements d'enseignement et de recherche français ou étrangers, des laboratoires publics ou privés.

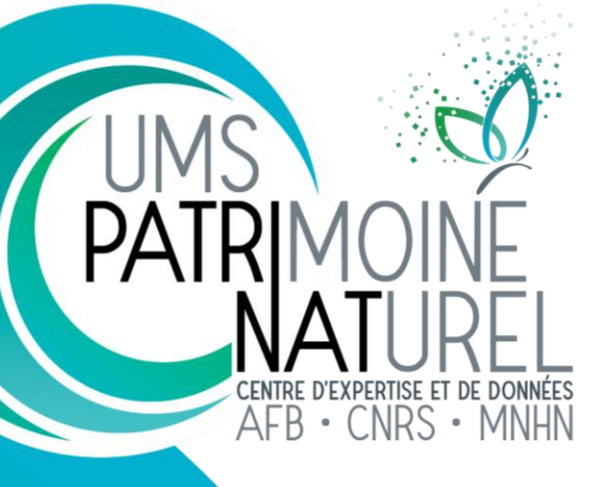

## **Étude sur les usages et les besoins des utilisateurs de l'INPN 2018**

Sarah Figuet, Mathieu Clair, Laurent Poncet

Octobre 2018

# UNITE MIXTE DE SERVICE PATRIMOINE NATUREL

## **AGENCE FRANCAISE POUR LA BIODIVERSITÉ**

ÉTABLISSEMENT PUBLIC DE L'ÉTAT

## www.afbiodiversite.fr

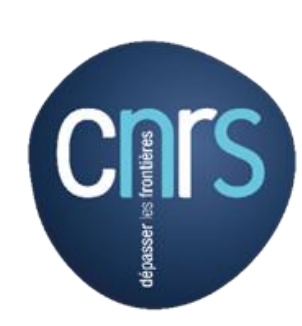

```
www.cnrs.fr
```
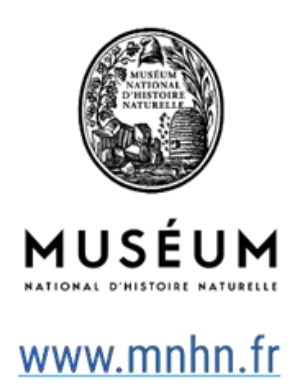

Nom du Programme : Enquête de satisfaction INPN

Rédaction et animation : Sarah Figuet, chargée de la diffusion scientifique de l'INPN au sein de l'UMS PatriNat

Coordination et relecture : Laurent Poncet, directeur adjoint de l'UMS 2006 PatriNat et coordinateur de l'INPN

Relecture : Chantal Fitoussi, webmestre INPN

Expert mobilisé : Stéphane François, bio-informaticien et Mathieu Clair, responsable de l'équipe Application informatique

Référence du rapport conseillé : Figuet S. & Poncet L. 2018. Étude sur les usages et les besoins des utilisateurs de l'INPN – 2018. UMS PatriNat, Paris, 20 p. + Annexes.

## **L'UMS Patrimoine naturel - PatriNat** Centre d'expertise et de données sur la nature

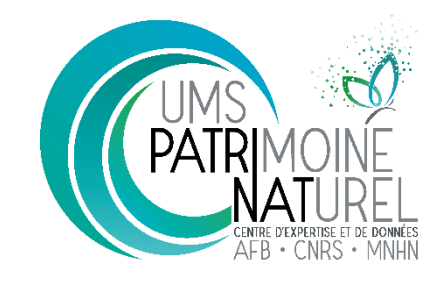

Depuis janvier 2017, l'Unité Mixte de Service 2006 Patrimoine naturel assure des missions d'expertise et de gestion des connaissances pour ses trois tutelles, que sont le Muséum national d'Histoire naturelle, l'Agence française pour la biodiversité et le CNRS.

Son objectif est de fournir une expertise fondée sur la collecte et l'analyse de données de la biodiversité et de la géodiversité, et sur la maitrise et l'apport de nouvelles connaissances en écologie, sciences de l'évolution et anthropologie. Cette expertise, fondée sur une approche scientifique, doit contribuer à faire émerger les questions et à proposer les réponses permettant d'améliorer les politiques publiques portant sur la biodiversité, la géodiversité et leurs relations avec les sociétés et les humains.

En savoir plus : [patrinat.f](file:///D:/Documents/UMS%20PatriNat/Charte%20graphique/Modèle%20Rapport/patrinat.fr)r

Directeur : Jean-Philippe SIBLET Directeur adjoint en charge du centre de données : Laurent PONCET Directeur adjoint en charge des rapportages et de la valorisation : Julien TOUROULT

## **Inventaire National du Patrimoine Naturel**

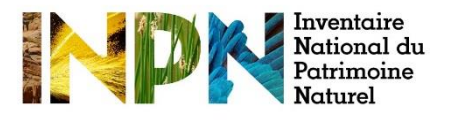

Porté par l'UMS Patrimoine naturel, cet inventaire est l'aboutissement d'une démarche qui associe scientifiques, collectivités territoriales, naturalistes et associations de protection de la nature en vue d'établir une synthèse sur le patrimoine naturel en France. Les données fournies par les partenaires sont organisées, gérées, validées et diffusées par le MNHN. Ce système est un dispositif clé du SINP et de l'Observatoire National de la Biodiversité.

Afin de gérer cette importante source d'informations, le Muséum a construit une base de données permettant d'unifier les données à l'aide de référentiels taxonomiques, géographiques et administratifs. Il est ainsi possible d'accéder à des listes d'espèces par commune, par espace protégé ou par maille de 10x10 km. Grâce à ces systèmes de référence, il est possible de produire des synthèses, quelle que soit la source d'information.

Ce système d'information permet de consolider des informations qui étaient jusqu'à présent dispersées. Il concerne la métropole et l'outre-mer, aussi bien la partie terrestre que marine. C'est une contribution majeure pour la connaissance naturaliste, l'expertise, la recherche en macroécologie et l'élaboration de stratégies de conservation efficaces du patrimoine naturel.

En savoir plus [: inpn.mnhn.fr](http://inpn.mnhn.fr/accueil/index)

### **Sommaire**

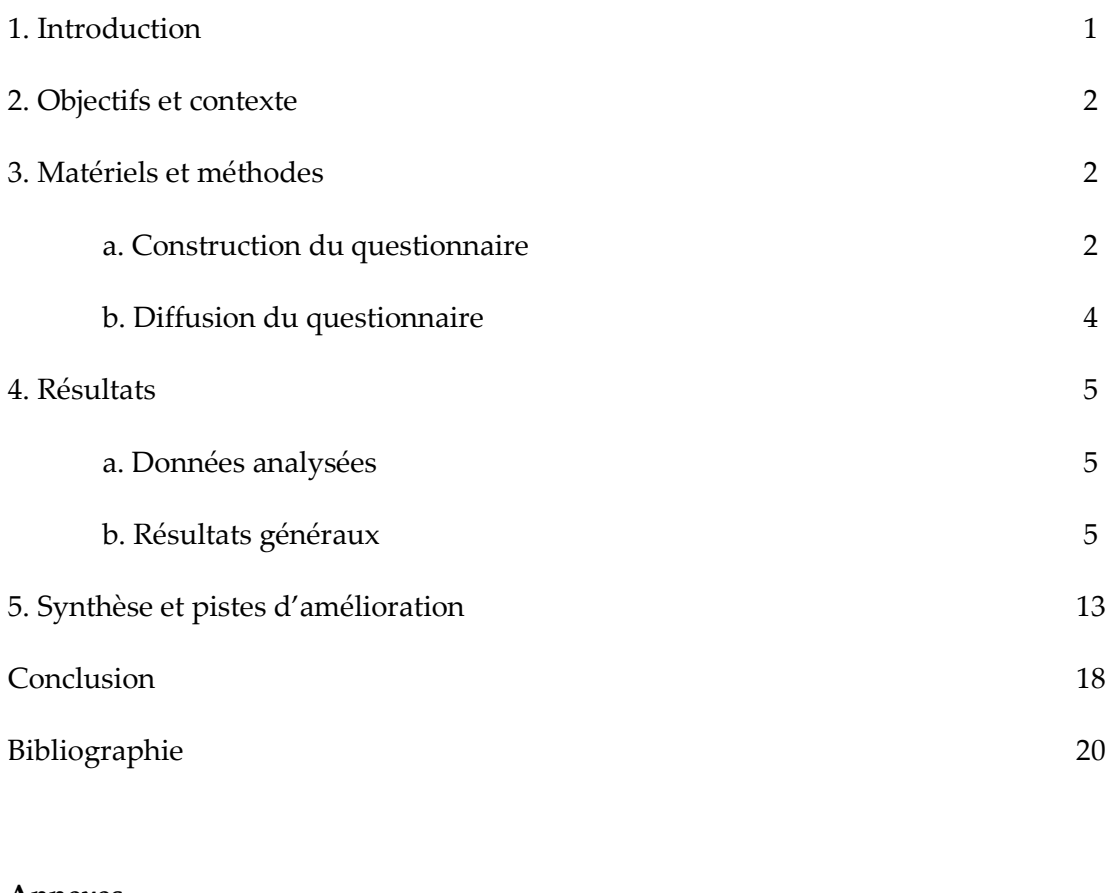

## **Annexes**

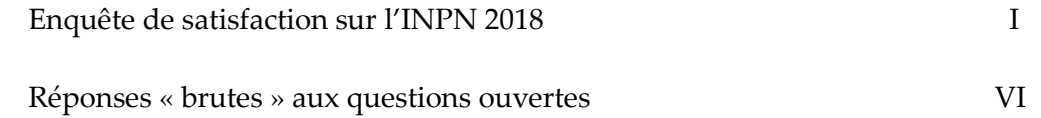

### **1. Introduction**

*« La meilleure façon de traiter les questions d'environnement est d'assurer la participation de tous les citoyens concernés, en mettant les informations à la disposition de celui‐ci »*

Principe 10 de l'article 2 de la convention sur la diversité biologique, Rio de Janeiro, 1992

Dans ce contexte, l'accès et la diffusion des données environnementales constituent un enjeu majeur pour l'amélioration de la connaissance sur le patrimoine naturel. À l'heure où plus de huit français sur dix utilisent internet (Jourdain *et al.*, 2012), les outils informatiques jouent un rôle clé pour le partage des informations sur la nature. C'est le cas du site internet de l'Inventaire National du Patrimoine Naturel (INPN) qui gère et diffuse gratuitement des informations de référence sur un spectre large : les espèces animales, végétales et fonges, continentales et marines, sur les habitats naturels, les espaces protégés et le patrimoine géologique, en métropole et en outre-mer.

Vaste programme d'inventaire devenu plate-forme nationale du Système d'Information sur la Nature et les Paysages (SINP) en 2013, l'INPN constitue la référence nationale de l'information relative à la biodiversité. Fruit d'un travail continu qui associe l'État, les scientifiques, les naturalistes et les associations de protection de la nature en vue d'établir une synthèse sur le patrimoine naturel en France, ce système d'information permet de mutualiser, au niveau national, des données qui étaient jusqu'à présent dispersées. Afin de gérer cette importante source d'informations, l'UMS 2006 PatriNat a construit un système d'information cohérent permettant d'unifier les données à l'aide de référentiels taxonomiques, écosystémiques et géographiques. L'INPN rend ainsi exploitables ces données pour l'expertise et l'élaboration des stratégies de conservation du patrimoine naturel.

L'UMS PatriNat développe, en lien avec les équipes de ses trois tutelles (AFB-CNRS-MNHN) une mission d'expertise pour la connaissance et la conservation de la nature. Elle couvre l'ensemble de la thématique biodiversité (faune/flore/habitat) et géodiversité françaises (terrestre ou marine, métropolitaine ou ultra-marine). Elle est chargée de la mutualisation et de l'optimisation de la collecte, de la synthèse et de la diffusion d'informations sur le patrimoine naturel. Placée à l'interface entre la recherche scientifique et les décideurs, elle travaille de façon partenariale avec l'ensemble des acteurs de la biodiversité afin de pouvoir répondre à la mise en œuvre de l'INPN.

Afin de rendre toujours plus accessible la connaissance sur la biodiversité, l'UMS PatriNat a publié en 2016 une application mobile : INPN Espèces. Grâce à un système de géolocalisation, la première version permettait de découvrir les espèces observables autour de soi, en métropole et en outre-mer. Depuis juin 2018, les utilisateurs peuvent également partager leurs observations. Toutes les données transmises sont reversées dans l'INPN.

#### **2. Objectifs et contexte**

Au vu du nombre important de consultations des bases de données de l'INPN (plus de 160 000 visites par mois en moyenne en 2018) et du manque d'information sur l'utilisation qui est faite de ces données, l'UMS PatriNat a décidé de mettre en place un suivi de la satisfaction des internautes, de leurs attentes et de l'utilisation qu'ils font de l'INPN. Après une première étude réalisée en 2013 (Boccarossa 2013 et Figuet *et al.* 2015), l'UMS PatriNat lance chaque année depuis 2015 (Figuet & Poncet 2015, 2016, 2017), une enquête sur la base d'un questionnaire en ligne. Les objectifs principaux de ce suivi annuel sont d'identifier la part des différents publics parmi les utilisateurs de l'INPN, l'utilisation des données de l'INPN, le nombre de contributions ou de demandes réalisées par les internautes et leur satisfaction et ainsi de suivre l'évolution au cours du temps de la satisfaction et des attentes des internautes. Les résultats permettent d'orienter les développements de l'INPN, d'informer le comité d'orientation et le comité éditorial.

#### **3. Matériel et méthodes**

#### *a. Construction du questionnaire*

Afin d'optimiser l'analyse des réponses et d'assurer un suivi de la satisfaction des internautes au cours du temps, un nouveau questionnaire a été créé en 2015 en s'appuyant sur les résultats de l'étude précédente. Afin de pouvoir suivre l'évolution de la satisfaction des internautes, les questionnaires sont identiques d'une année sur l'autre (cf. Annexe 1).

#### **Identification des informations recherchées/attendues**

Comme pour les enquêtes précédentes et afin d'assurer le suivi des résultats au cours du temps, les mêmes grandes thématiques ont été ciblées (Tableau. 1) :

- Profil des internautes
- Utilisation des données
- Satisfaction des internautes
- Échanges avec l'INPN

L'ensemble facilite ainsi la reproductibilité au cours du temps et le suivi de l'évolution de la satisfaction des internautes.

Pour identifier le profil des internautes, nous nous sommes principalement intéressés au statut de l'internaute (particulier/professionnel), à l'institution dans laquelle il travaille, à la fréquence de consultation du site, etc. Des questions facultatives ont également été proposées en fin de questionnaire afin d'obtenir encore davantage d'informations personnelles sur les internautes (origine géographique, âge, profession, adresse mail, etc.).

L'enquête s'est également intéressée au contexte dans lequel les internautes utilisent l'INPN, aux jeux de données téléchargés et à l'information recherchée. Les interactions des utilisateurs avec l'INPN ont également été étudiés (contacts avec l'INPN, volonté de contribuer, etc.).

Enfin, afin d'identifier les besoins et les attentes des utilisateurs de l'INPN, des informations sur leur satisfaction ont été recueillies (attentes, points positifs, propositions d'améliorations etc.).

|                                         |                                                                         | 2013                      | 2015                         | 2016                      | 2017                    | 2018                      |
|-----------------------------------------|-------------------------------------------------------------------------|---------------------------|------------------------------|---------------------------|-------------------------|---------------------------|
| Profil des<br>internautes               | Statut de l'usager                                                      | $\mathbf V$               | V                            | $\mathbf V$               | V                       | $\mathbf V$               |
|                                         | Type d'institution                                                      | $\mathbf V$               | V                            | $\mathbf V$               | $\mathbf V$             | V                         |
|                                         | Nom institution                                                         | V                         | $\mathbf V$                  | V                         | $\ensuremath{\text{V}}$ | $\mathbf V$               |
|                                         | Statut personne dans institution                                        | $\mathbf V$               | $\qquad \qquad \blacksquare$ | $\overline{\phantom{0}}$  |                         |                           |
|                                         | Mode de connaissance du<br>référentiel                                  | V                         |                              |                           |                         |                           |
|                                         | Familiarité avec le site internet                                       |                           | V                            | V                         | V                       | $\ensuremath{\mathbf{V}}$ |
|                                         | Âge, origine géographique                                               | V                         | V                            | V                         | V                       | $\mathbf V$               |
| Utilisation<br>des données              | Informations recherchées                                                | V                         | V                            | V                         | V                       | $\mathbf V$               |
|                                         | Contexte d'utilisation des<br>données                                   | $\mathbf V$               | $\mathbf V$                  | $\ensuremath{\text{V}}$   | $\ensuremath{\text{V}}$ | $\ensuremath{\mathbf{V}}$ |
|                                         | Utilisation des référentiels<br>(taxonomique, géographique,<br>habitat) | $\ensuremath{\mathbf{V}}$ | V                            |                           |                         |                           |
|                                         | Données téléchargées                                                    | $\mathbf V$               | V                            | V                         | V                       | V                         |
|                                         | Mode de téléchargement des<br>données                                   | V                         |                              | $\overline{\phantom{0}}$  |                         |                           |
|                                         | Objectifs de l'internaute                                               | $\mathbf V$               | V                            | V                         | V                       | $\ensuremath{\mathbf{V}}$ |
| Satisfaction,<br>attentes et<br>besoins | Satisfaction                                                            | V                         | V                            | $\mathbf V$               | V                       | $\ensuremath{\mathbf{V}}$ |
|                                         | Propositions d'amélioration                                             | V                         | V                            | V                         | V                       | $\mathbf V$               |
|                                         | Nouveautés de l'année                                                   |                           |                              |                           | V                       | $\ensuremath{\mathbf{V}}$ |
| Échanges<br>avec l'INPN                 | Fréquence de consultation                                               | V                         | V                            | V                         | V                       | V                         |
|                                         | Prise de contact avec l'INPN                                            | $\mathbf V$               | $\ensuremath{\mathbf{V}}$    | $\mathbf V$               | $\mathbf V$             | $\ensuremath{\mathbf{V}}$ |
|                                         | Types de démarche (demande ou<br>contribution)                          | $\mathbf V$               | V                            | $\ensuremath{\mathbf{V}}$ | $\ensuremath{\text{V}}$ | $\ensuremath{\mathbf{V}}$ |
|                                         | Inscription à la newsletter                                             | V                         | $\ensuremath{\mathbf{V}}$    | V                         | V                       | V                         |

**Tableau 1 : Comparaison des informations recueillies par les différents questionnaires (2013-2018)**

### *b. Diffusion du questionnaire*

Comme l'année dernière, l'enquête a été diffusée sur un site spécifique afin d'optimiser le nombre de réponses. Les réseaux de diffusion de l'enquête sont les mêmes que ceux de l'année précédente (réseaux sociaux, listes de diffusion, site de l'INPN et newsletter).

Ainsi, le jour même de la mise en ligne de l'enquête, le 11 juin 2018, une actualité a été diffusée sur l'INPN et sur les pages Facebook (7 027 personnes inscrites) et Twitter (1 937 abonnés) associées, invitant les internautes à compléter le questionnaire. Un mail a également été envoyé à la liste de diffusion de la newsletter (7 236 inscrits).

Plusieurs méthodes de communication ont été exploitées afin que l'enquête soit prise en compte par tous les types d'utilisateurs (avertis et non avertis) : actualité de rappel sur l'INPN et les comptes Facebook et Twitter de l'INPN, envoi d'une lettre d'actualité spécifique aux abonnés, relai sur les pages Facebook et Twitter du Muséum et de l'AFB, relai sur les sites Nature France et Tela Botanica et diffusion de l'actualité sur différents réseaux internes (AFB, Direction de l'Eau et de la Biodiversité (DEB/MTES), UMS PatriNat, MNHN, etc.) (encart cidessous). Un lien vers le questionnaire était également bien visible sur la page d'accueil de l'INPN.

Ce questionnaire cible l'ensemble des personnes, professionnels de la nature ou grand public, qui ont consulté le site internet de l'INPN pendant la période de l'enquête ou y étant invité par le biais des différents réseaux cités précédemment. Il estresté ouvert pendant dix semaines et a été clôturé le 20 août 2018.

#### Historique de l'enquête 2018

**11 juin 2018 :** - Mise en ligne de l'enquête

- Première actualité publiée sur l'INPN, Twitter et Facebook

- Envoi à la liste des inscrits à la newsletter de l'INPN

**18 juin 2018 :** Envoi sur la liste de diffusion de l'UMS 2006 PatriNat

**25 juin 2018 :** Envoi sur la liste de diffusion de la Direction de l'Eau et de la Biodiversité du Ministère en charge de l'Ecologie

**26 juin 2018 :** Relance sur les réseaux sociaux INPN (Twitter et Facebook)

**28 juin 2018 :** Diffusion sur les site Nature France et Tela Botanica

**11 juillet 2018 :** Relance sur les réseaux sociaux (Twitter et Facebook)

**11 août 2018 :** Relance sur les réseaux sociaux (Twitter et Facebook)

**4. Résultats 20 août 2018 :** Clôture de l'enquête

**Remarque :** un encart consacré à l'enquête était également visible sur la page d'accueil de l'INPN sur toute la période.

#### *a. Données analysées*

Ce sont finalement 256 questionnaires qui ont été complétés soit environ 31% de moins que l'année précédente. Ce nombre est très limité au regard de la communication importante qui a été faite autour de cette enquête et de la période plus longue pendant laquelle les internautes pouvaient répondre. Nous remarquons sur la Figure 1 que les actions de communication ont joué un rôle important dans la participation des internautes à cette enquête.

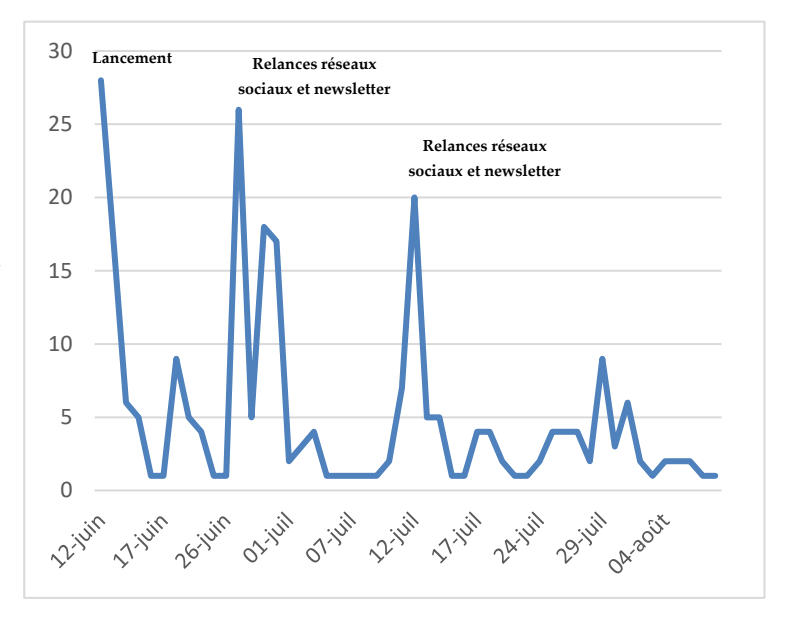

**Figure 1 : Correspondances entre le nombre de réponses et les actions de communication**

#### *b. Résultats généraux*

#### **Profil des internautes**

Dans un premier temps, nous analysons les réponses en lien avec le profil de l'internaute :

- 36 % (contre 38% en 2016 et 49% en 2017) des internautes utilisent l'INPN dans un cadre strictement personnel,
- 25% (contre 30% en 2016 et 16% en 2017) le consultent dans un cadre professionnel
- 39% dans les deux cas (Fig. 2).

Parmi les professionnels, la plupart travaillent dans des associations (30%), des établissements publics (22%) ou des bureaux d'études (13%) (Fig. 3). L'analyse des questions ouvertes (Annexe 2) a permis d'identifier que les principales structures dans lesquelles travaillent les répondants sont les associations naturalistes, les universités, le MNHN, l'AFB et les Conservatoires d'espaces naturels. La majorité des répondants sont cadres (29%), employés (21%) ou étudiant (15%) (Fig. 4).

- 44% des internautes consultent l'INPN plusieurs fois par mois (Fig. 5) contre 38% en 2016 et depuis plusieurs années (71%) contre 65% en 2017 (Fig. 6).
- En ce qui concerne l'identité des internautes, 92% des répondants ont accepté de renseigner leur âge et 96% leur profession. Cette année, ce sont les classes d'âges de 25 à 35 ans qui sont les plus représentées (25%) et de 10 à 25 ans (22%) alors qu'en 2017, c'étaient les classes d'âges de 55 à 65 ans qui étaient les plus représentées (26%) et de 25 à 35 ans (21%) (Fig. 7).

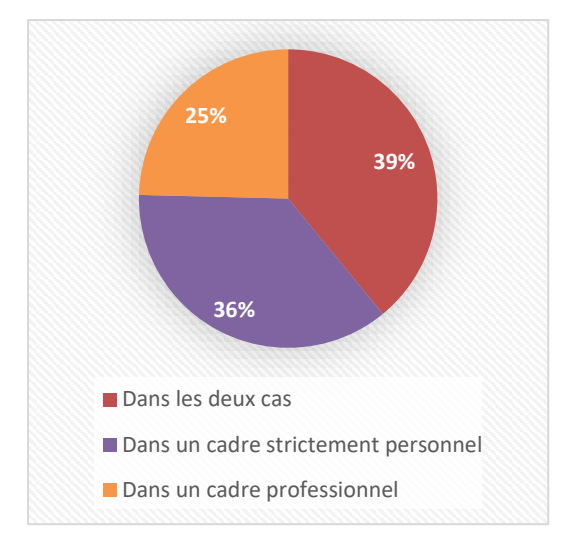

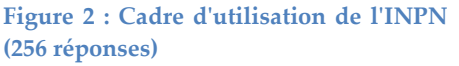

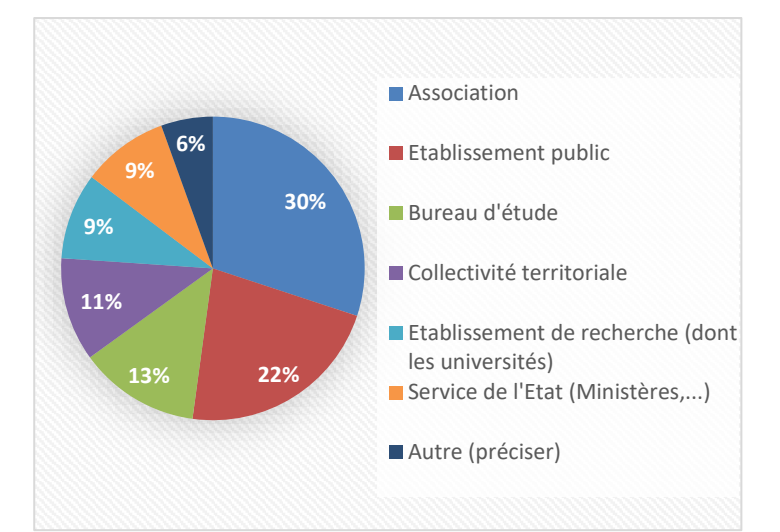

**Figure 2 : Institutions d'appartenance des professionnels (163 réponses)**

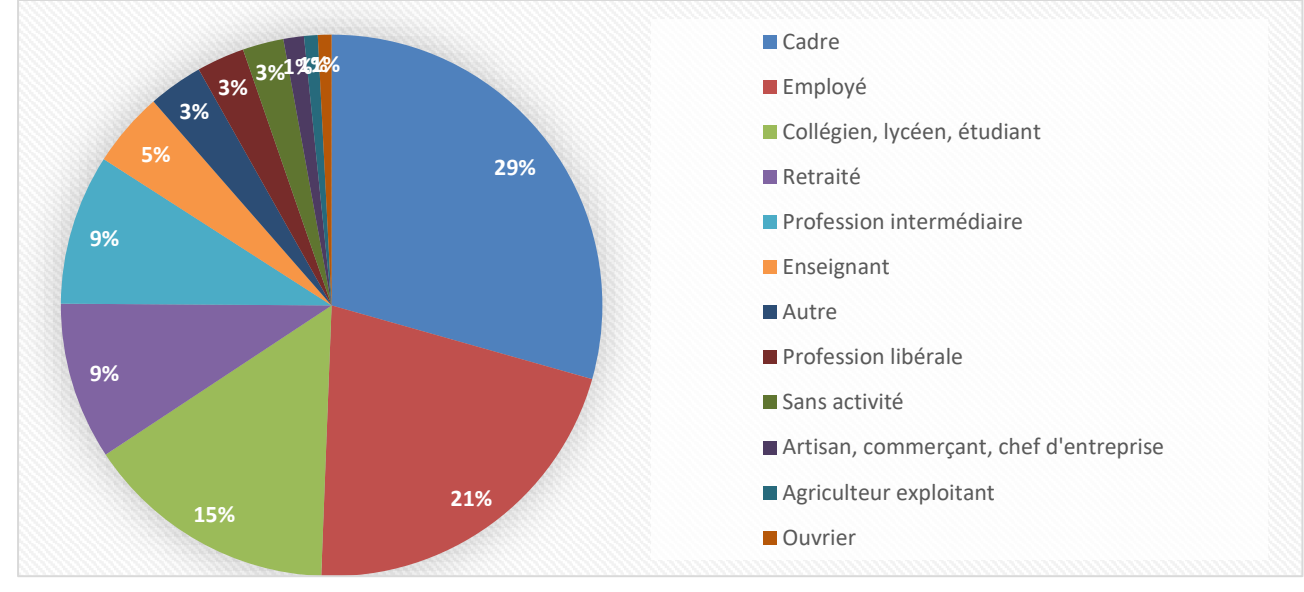

80%

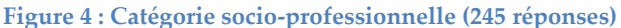

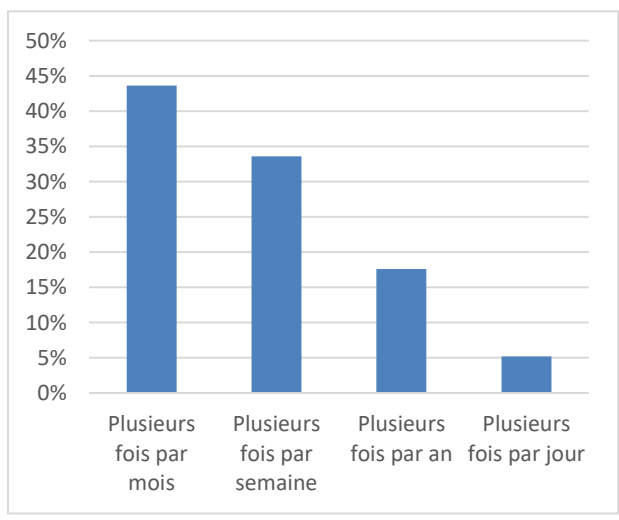

0% 10% 20% 30% 40% 50% 60% 70% Depuis plusieurs environ un quelques moins d'un première années Depuis an Depuis mois Depuis mois C'est la fois

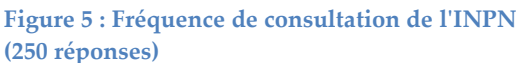

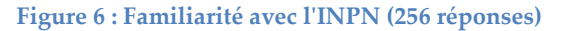

Concernant les départements de résidence, 95 % des internautes ont indiqué le leur. Les principaux départements sont Paris (7%) et les Bouches-du-Rhône (5%) (Fig. 8). Il est à noter que 4% des utilisateurs sont en Outre-mer. Au total, ce sont 82 départements (métropole et outre-mer) qui sont concernés.

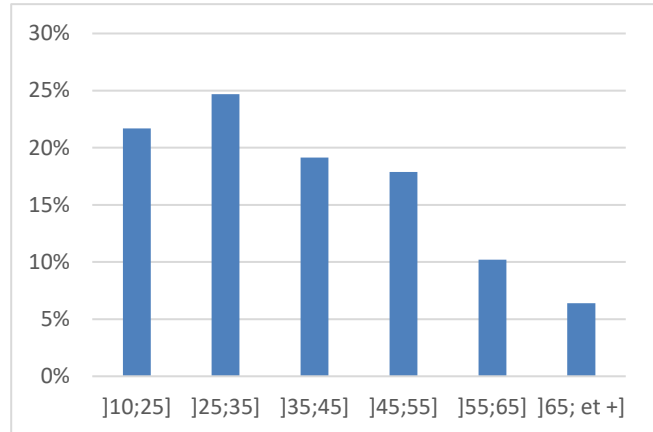

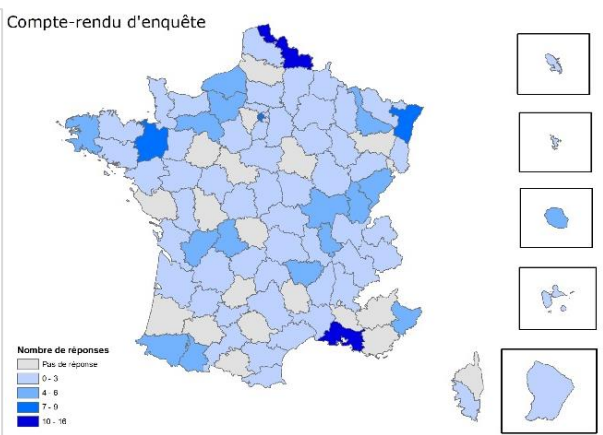

**Figure 7 : Tranches d'âges des internautes de l'INPN (235 réponses)**

**Utilisation des données de l'INPN**

qui explique les 448 réponses.

**Figure 8 : Nombre de réponses par département en fonction de la population par département (339 réponses)**

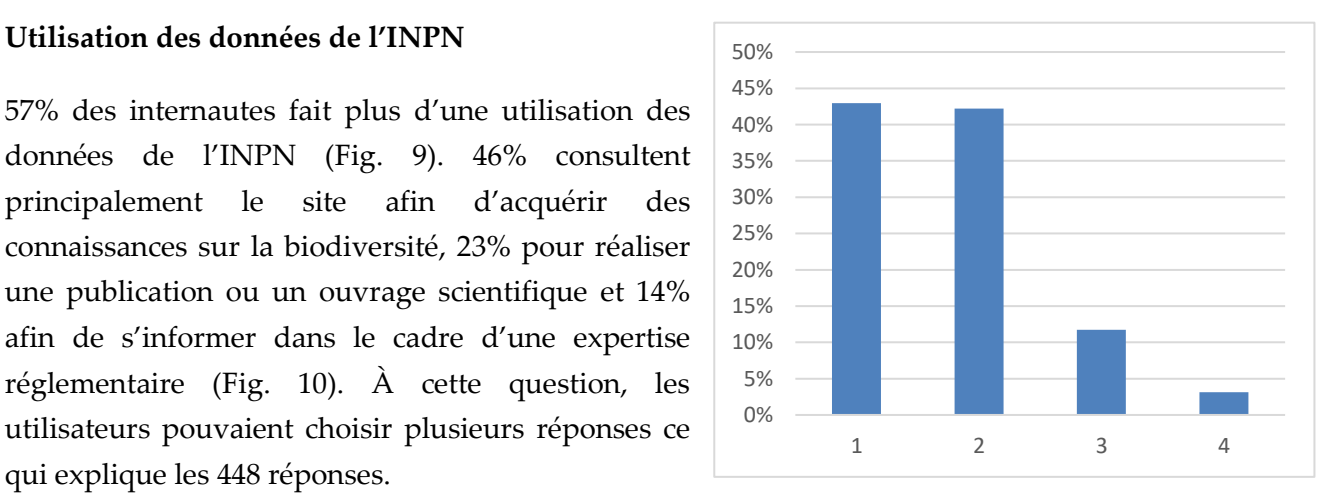

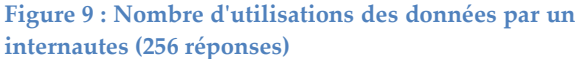

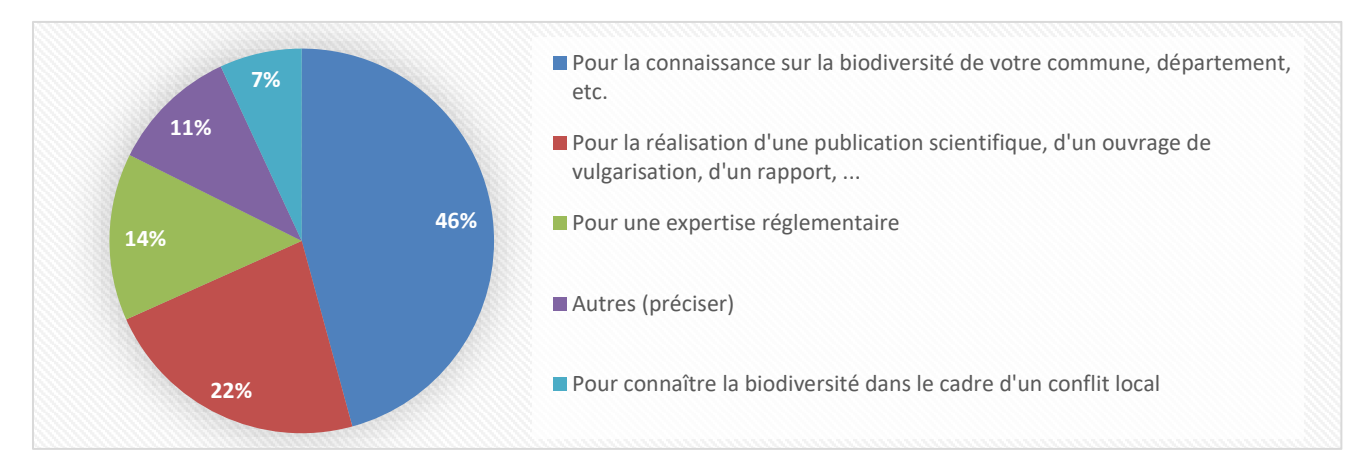

**Figure 10 : Utilisation des données de l'INPN (256 répondants/448 réponses)**

En ce qui concerne les informations recherchées sur l'INPN, les réponses à la question multiple indiquent que la majorité des utilisateurs (87%) recherche plus d'un type d'informations différentes sur l'INPN (Fig. 11). Les plus recherchées sont celles sur les espèces (25%) les espaces (espaces protégés, Natura 2000, ZNIEFF) (30%) et les habitats (13%) (Fig. 12).

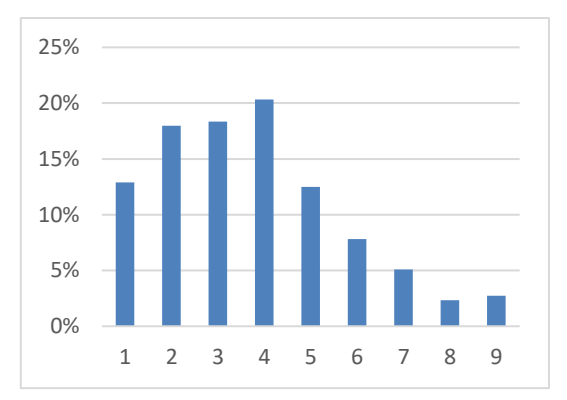

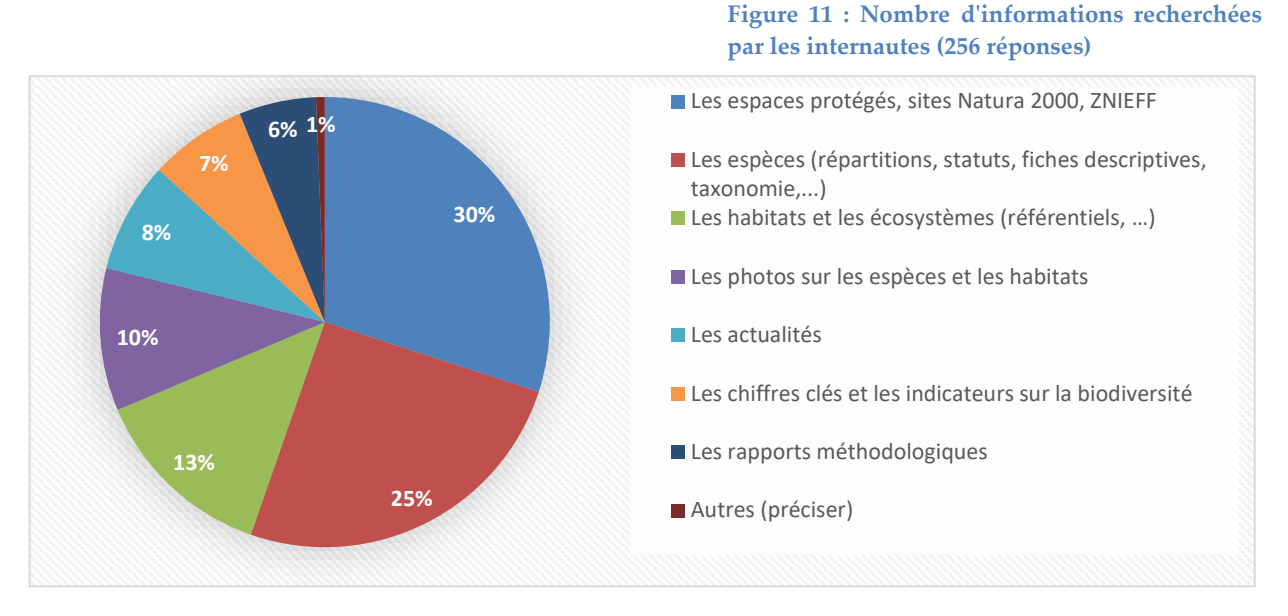

**Figure 12 : Informations recherchées par les internautes (256 répondants/768 réponses)**

Les internautes sont dans la grande majorité satisfaits des informations qu'ils trouvent sur l'INPN (84% attribuent une note supérieure ou égale à 7/10 pour une moyenne de 7,8) (Fig. 13). Les documents qui accompagnent ces informations sont également bien évalués (moyenne de 7,2/10) (Fig. 14).

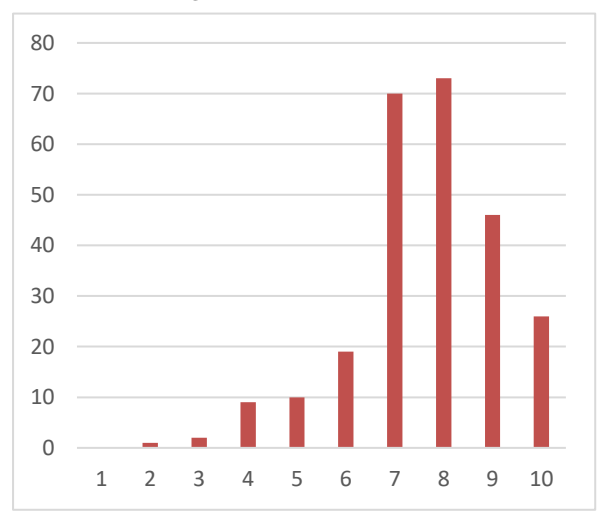

**Figure 13 : Satisfaction des internautes sur les informations recherchées (256 réponses)**

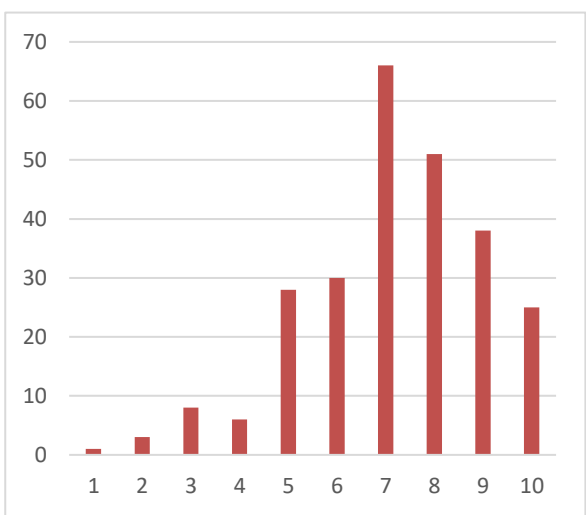

**Figure 14 : Satisfaction des internautes sur les documents qui accompagnent les informations (notices, méthodologie, etc.) (256 réponses)**

Enfin, 68% des internautes téléchargent des données et parmi eux, 75% téléchargent plus d'un type de données (Fig. 15). Les données les plus téléchargées concernent le référentiel taxonomique TAXREF (21%) et les statuts sur les espèces (20%), (Fig. 16). Les internautes sont dans la grande majorité satisfaits des informations qu'ils trouvent sur l'INPN (82% attribuent une note supérieure ou égale à 7/10 pour une moyenne de 7,9) (Fig. 17). Les documents qui accompagnent ces informations sont également appréciés (moyenne de 7,5/10) (Fig. 18).

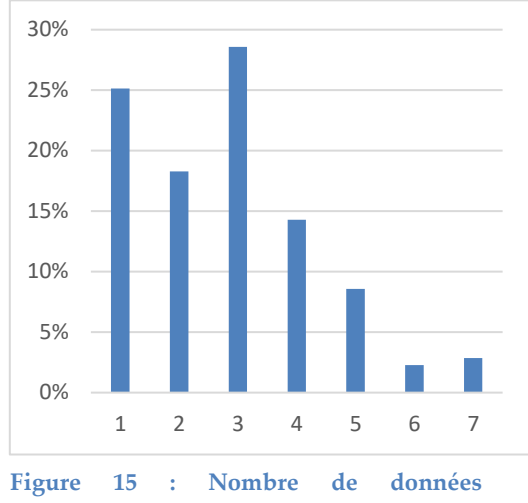

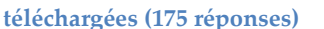

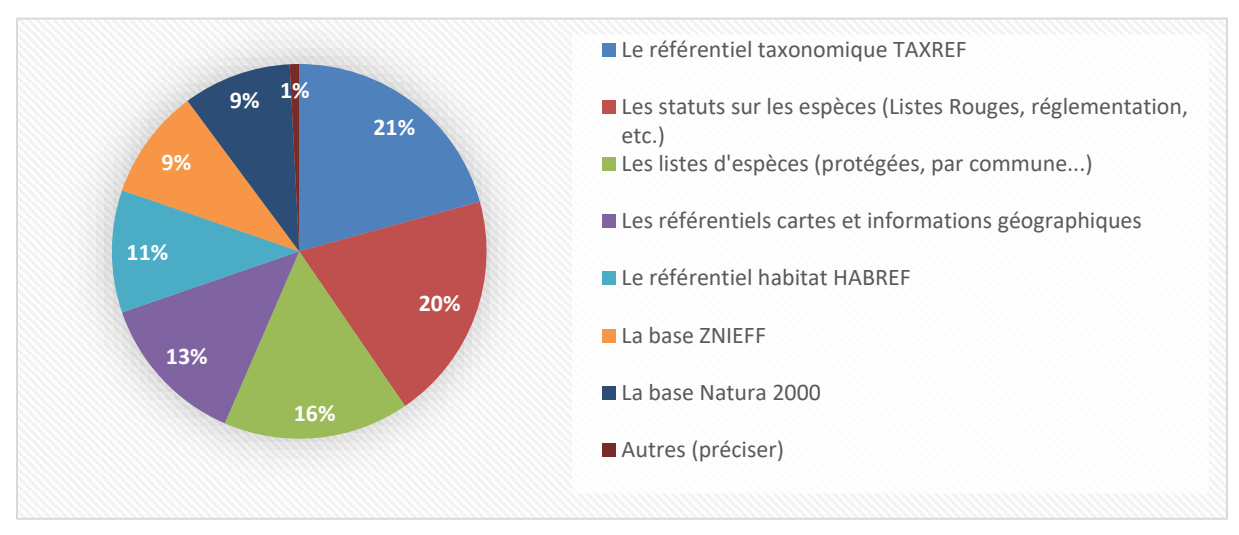

**Figure 16 : Données téléchargées par les internautes (256 répondants/722 réponses)**

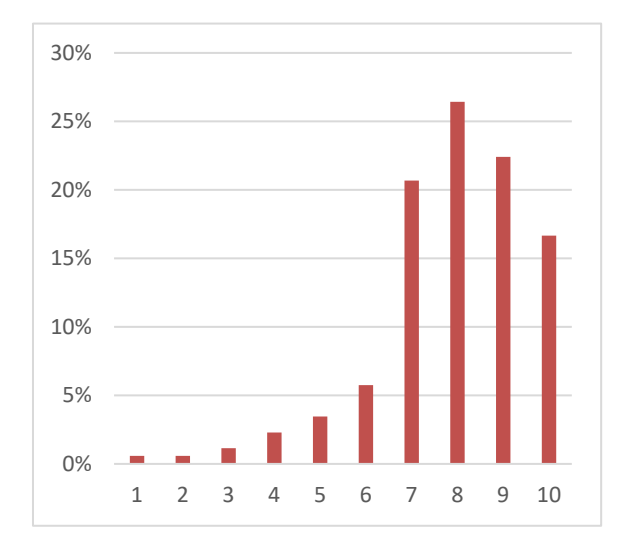

**Figure 17 : Satisfaction des internautes sur les données téléchargées (174 réponses)**

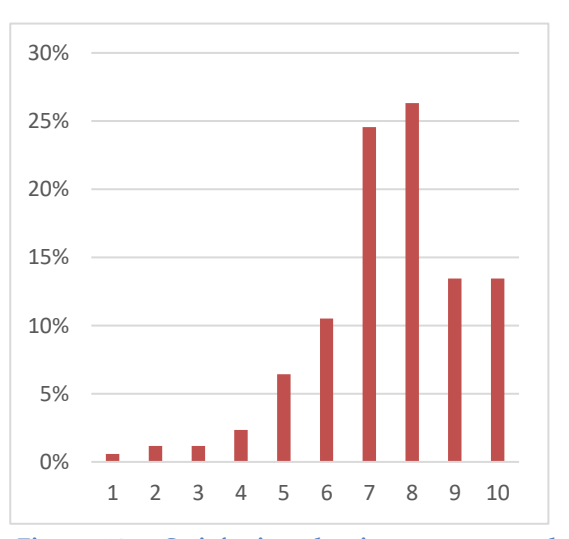

**Figure 18 : Satisfaction des internautes sur les documents qui accompagnent les données téléchargées (notices, méthodologie, etc.) (171 réponses)**

#### **Satisfaction des internautes**

En ce qui concerne la satisfaction des internautes lors de leur visite sur le site de l'INPN, la note de satisfaction globale est de 7,8/10 avec 83% des notes comprises entre 7 et 10/10 (Fig. 19). Les internautes sont un très grand nombre à recommander l'INPN autour d'eux avec une note moyenne de 8,6/10 (Fig. 20).

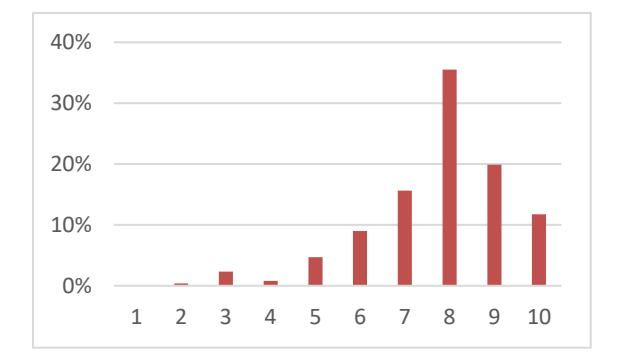

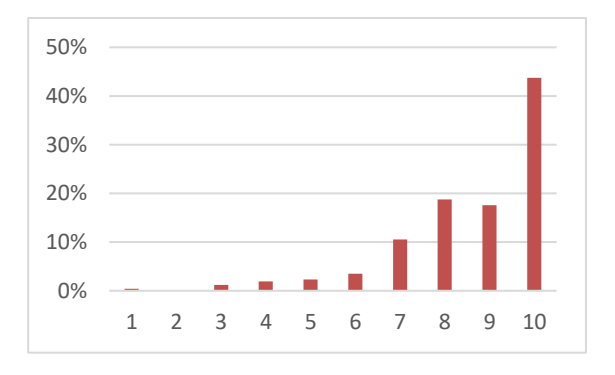

**Figure 19 : Notes attribuées à la satisfaction globale (256 réponses)**

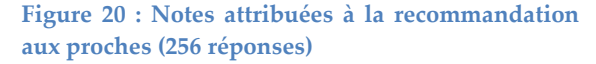

Lorsque l'on s'intéresse à des points précis de la satisfaction des internautes, la note moyenne de satisfaction sur la navigation est de 7,1/10 (Fig. 21). Les internautes disent également consulter l'INPN avec davantage d'intérêt qu'avant (61% attribuent une note supérieure à 5/10 et la note moyenne est de 6,7/10) (Fig. 22).

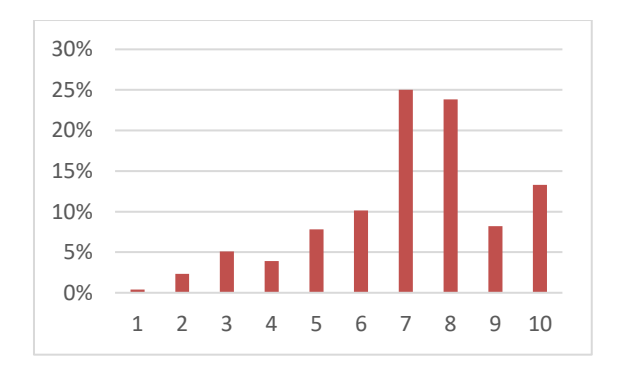

**Figure 21 : Notes attribuées à la navigation sur le site (256 réponses)**

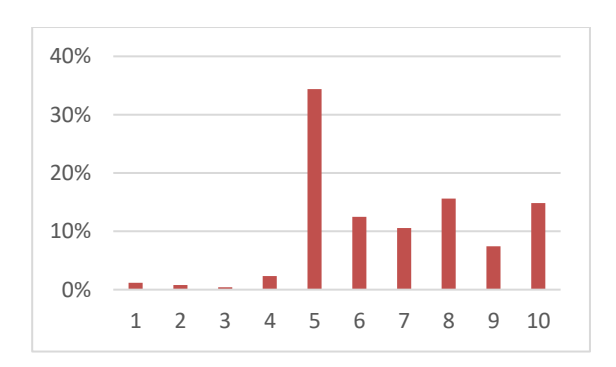

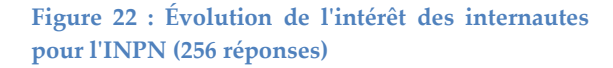

Selon les internautes, la principale amélioration qui doit être réalisée sur l'INPN concerne la consultation des données (via la cartographie (13%) ou de manière générale (7%)) (Fig. 23). Les points positifs les plus cités sont la gratuité de l'accès aux données (19%) et la fiabilité des informations (15%) (Fig. 24). Il est à noter que pour ces questions, trois choix étaient possibles.

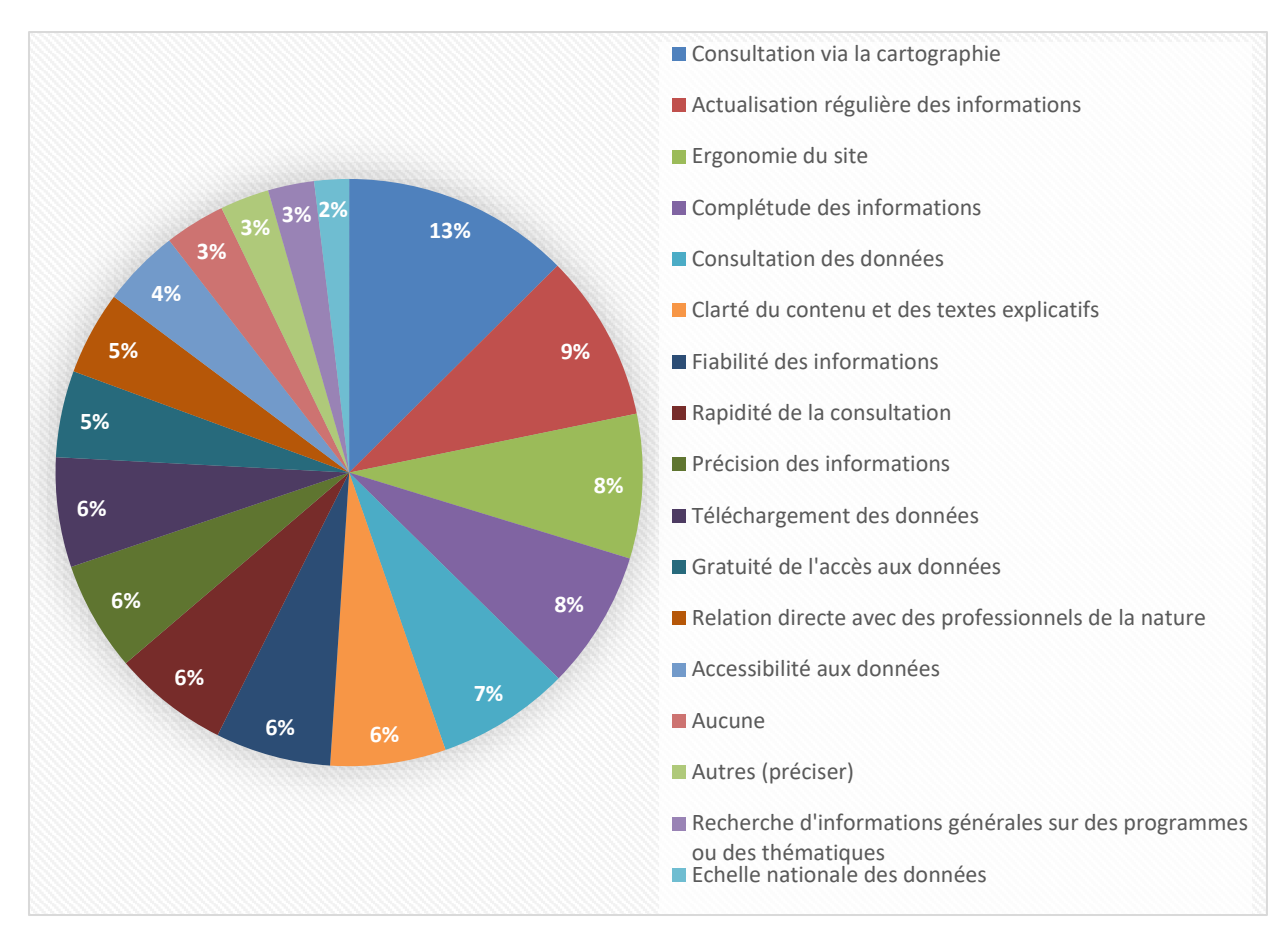

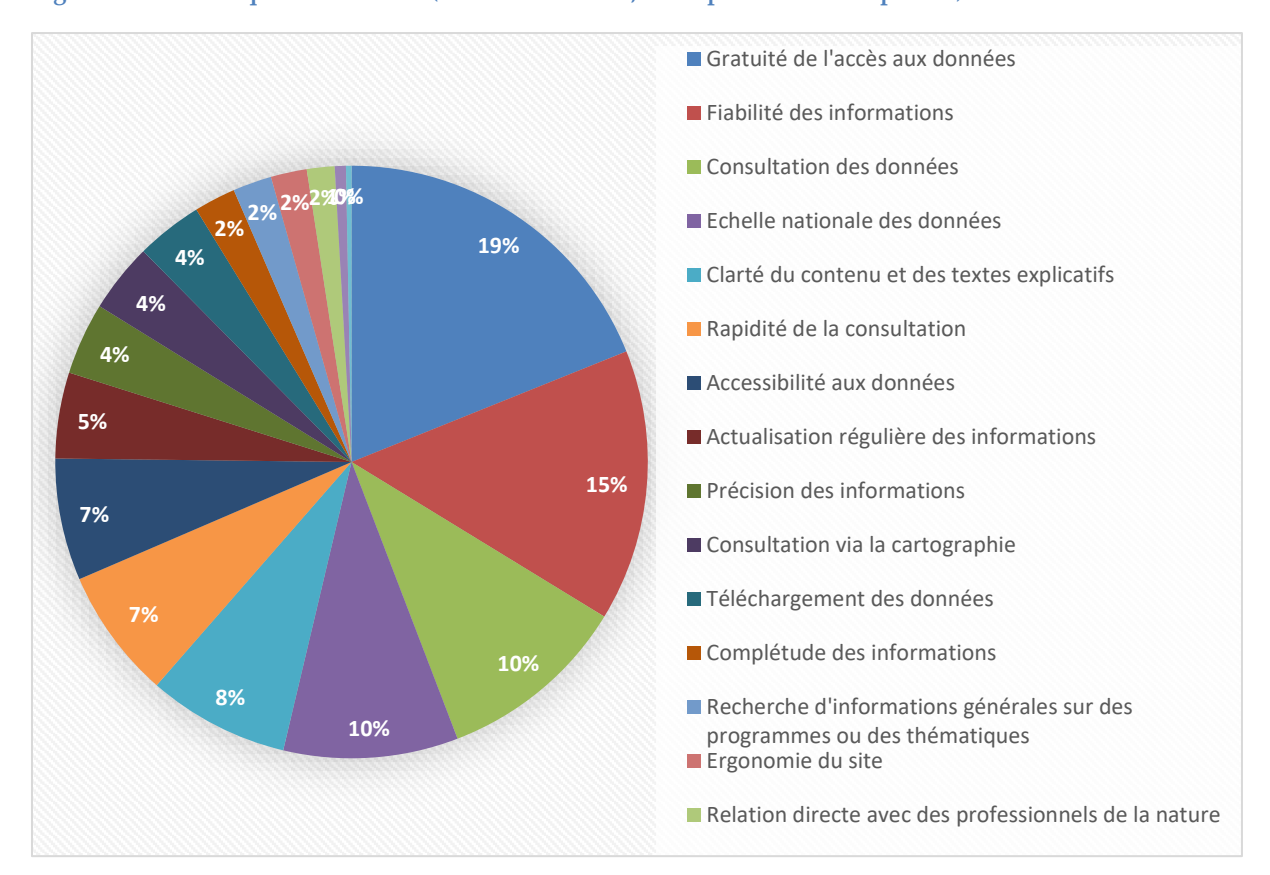

#### **Figure 23 : Thématiques à améliorer (3 choix maximum, 256 répondants/768 réponses)**

**Figure 24 : Les points positifs de l'INPN (3 choix maximum, 256 répondants/768 réponses)**

#### **Échanges avec l'INPN**

51% des internautes ayant répondu à l'enquête sont inscrits à la newsletter de l'INPN (Fig. 25) contre 86% en 2017, 19% des internautes ont déjà contacté l'INPN pour obtenir un renseignement (Fig. 26) et 22% pour transmettre une information (Fig. 27).

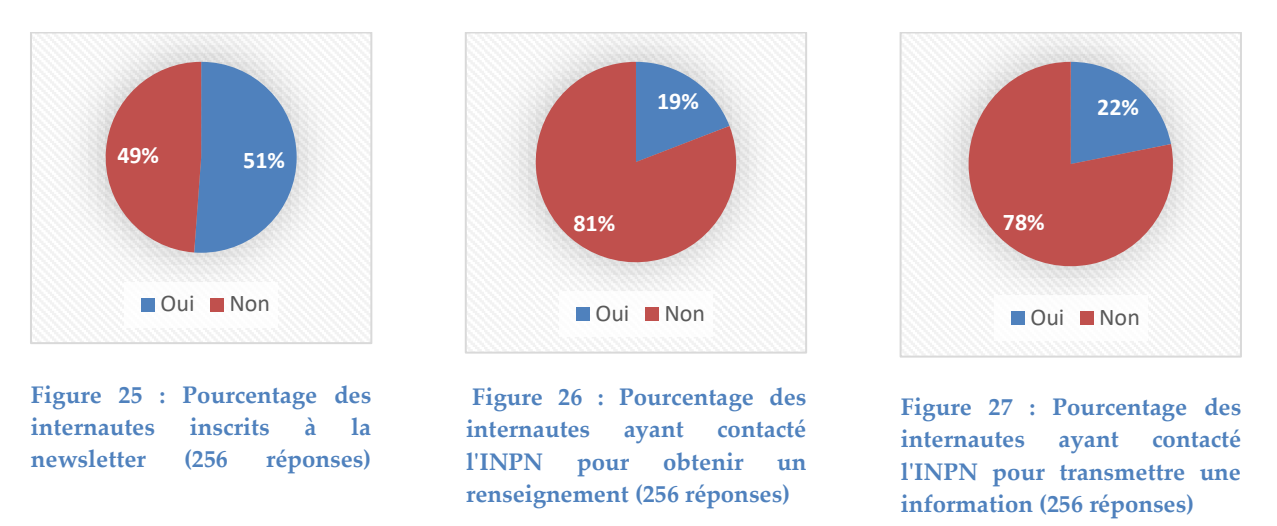

Les résultats de l'enquête concernant la volonté de contribuer à l'INPN sont très significatifs. En effet, 84 % des internautes se disent prêts à contribuer principalement en transmettant des observations ponctuelles (29%), en transmettant des photographies pour illustrer les fiches espaces, habitats, espèces (25%) ou en participant à des programmes grand public (24%) (Fig. 28). Parmi eux, 74% souhaiteraient contribuer à l'INPN de deux façons différentes ou plus (Fig. 29). De même, ils ont été nombreux (17%) à transmettre une remarque ou une proposition à l'INPN via une question facultative, signe d'une volonté de participer à l'amélioration de l'INPN (Fig. 30). Enfin, 55% des internautes acceptent d'être recontactés dans le cadre de cette enquête (Fig. 31).

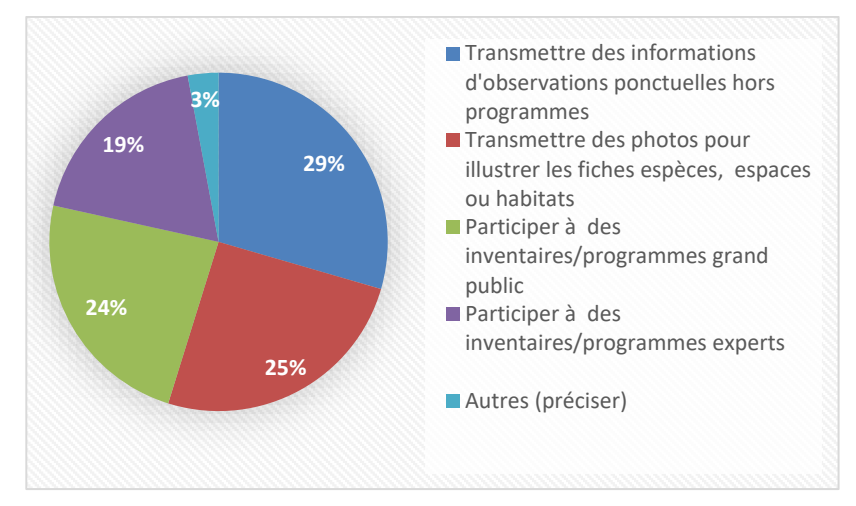

**Figure 28 : Contributions possibles des internautes à l'INPN (216 répondants/478 réponses)**

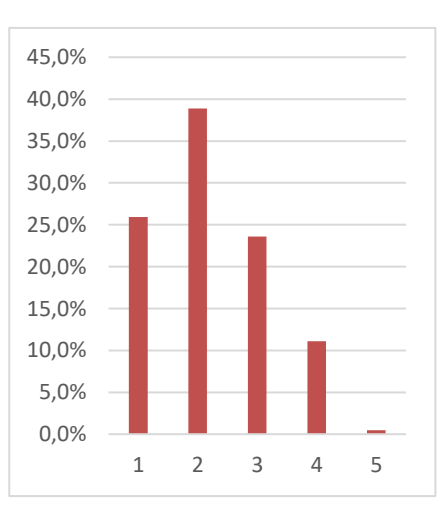

**Figure 29 : Nombre de contributions différentes proposées par les internautes (216 réponses)**

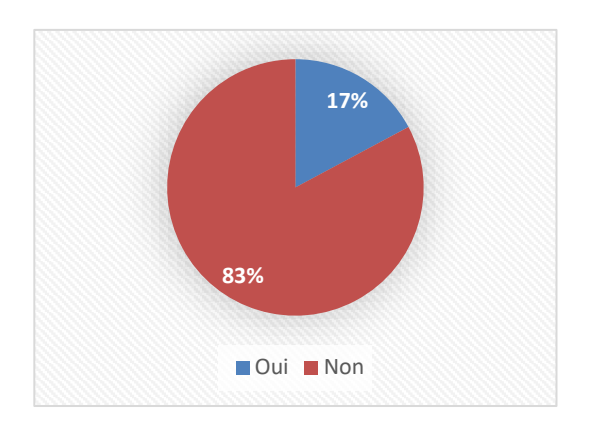

**Figure 30 : Pourcentage des internautes ayant transmis une remarque (256 réponses)**

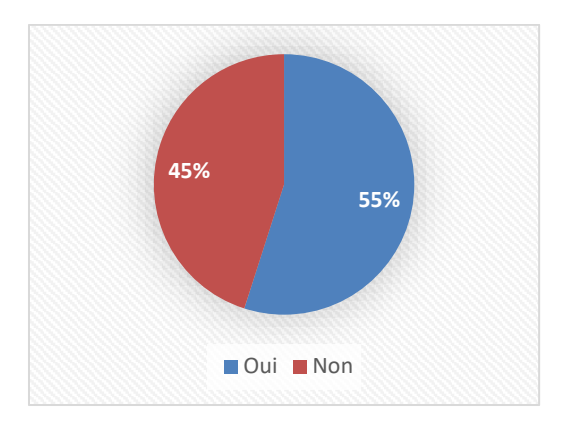

**Figure 31 : Pourcentage des internautes qui acceptent d'être recontactés (253 réponses)**

#### **Nouveautés 2017**

Une question a été ajoutée en 2016 afin d'identifier les nouveautés qui ont été le plus appréciées par les internautes. Les listes rouges régionales et l'ajout de photos sur les fiches espaces sont les deux grandes thématiques qui ressortent avec respectivement (35 et 21%) (Fig. 32).

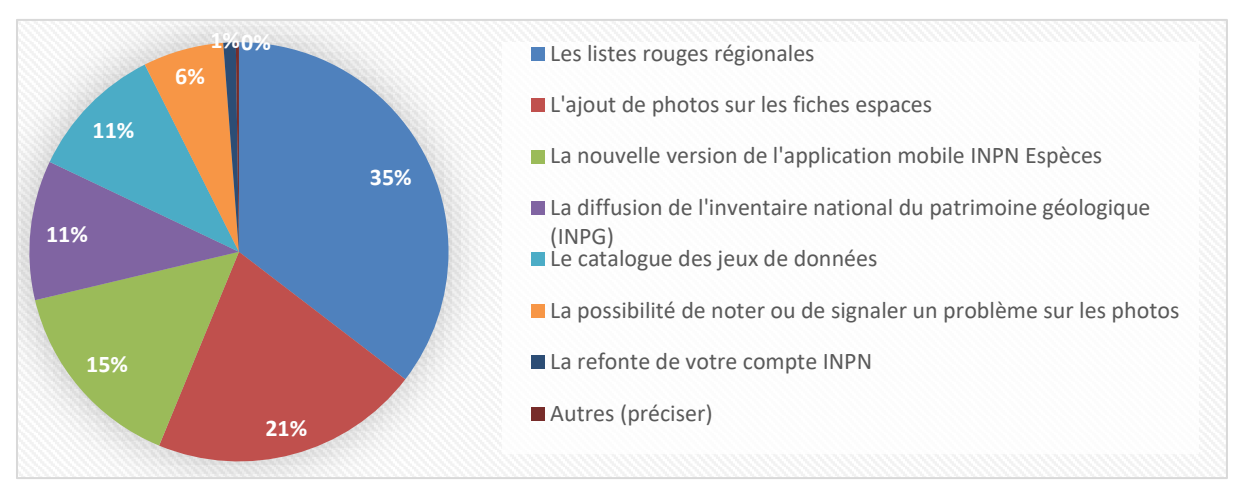

**Figure 32 : Pourcentage des nouveautés qui ont été appréciées par les internautes (431 réponses)**

## **5. Synthèse et pistes d'amélioration**

Le principal résultat de cette enquête est que le bilan sur la satisfaction des usagers de l'INPN reste positif. Néanmoins, le nombre de répondants est en diminution par rapport aux autres années (Tableau 2) et est assez faible pour avoir une vision robuste ce qui invite à être prudent sur l'interprétation des résultats.

**Tableau 2 : Évolution des réseaux de diffusion et du nombre de répondants au cours des études**

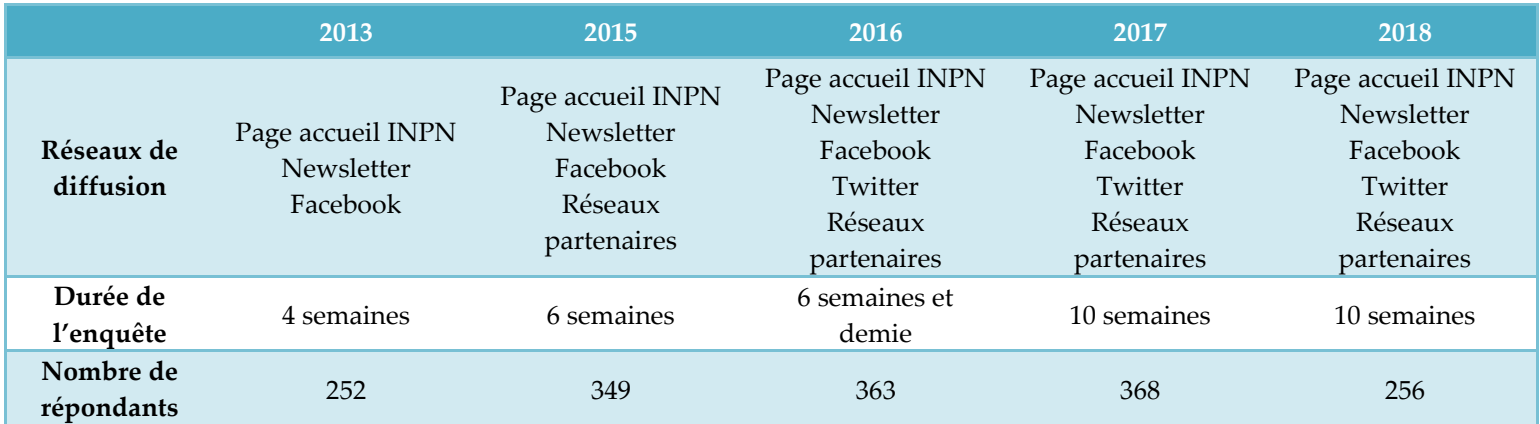

#### **Evolution du profil des internautes ayant répondu à l'enquête**

Les particuliers sont, cette année encore bien représentés mais la proportion de professionnels consultant l'INPN semble plus importante en 2018 (Fig. 2). Parmi ces derniers, la majorité travaille dans des associations et des établissements publics (Fig. 3).

Cette année, les personnes ayant renseigné le questionnaire sont réparties sur 82 des 101 départements français (Fig. 8). Ce nombre est en baisse par rapport aux autres années ce qui est logiquement corrélé avec la baisse du nombre de réponses. Néanmoins, la représentativité géographique reste assurée.

Depuis la première enquête, la catégorie des internautes la plus représentée est celle qui consulte l'INPN depuis des années et plusieurs fois par mois (Fig. 5 et 6, Tableau 3).

|                                                   |                            | 2015  | 2016  | 2017  | 2018  |
|---------------------------------------------------|----------------------------|-------|-------|-------|-------|
|                                                   | Particulier                | 30%   | 38%   | 49%   | 36%   |
| Profil                                            | Professionnel              | 30%   | 30%   | 16%   | 25%   |
|                                                   | Les deux                   | 40%   | 32%   | 35%   | 39%   |
| Répartition géographique (nombre de départements) |                            | 83    | 87    | 90    | 81    |
|                                                   | Plusieurs fois par jour    | 5%    | 6%    | 5%    | $5\%$ |
| Fréquence de                                      | Plusieurs fois par semaine | 24%   | 23%   | 24%   | 34%   |
| consultation                                      | Plusieurs fois par mois    | 46%   | 38%   | 45%   | 44%   |
|                                                   | Plusieurs fois par an      | 25%   | 33%   | 27%   | 18%   |
|                                                   | Depuis plusieurs années    | 69%   | 66%   | 65%   | 71%   |
|                                                   | Depuis environ un an       | 21%   | 21%   | 24%   | 16%   |
| Familiarité                                       | Depuis quelques mois       | 7%    | 8%    | $7\%$ | 9%    |
|                                                   | Depuis moins d'un mois     | 2%    | 5%    | $2\%$ | $2\%$ |
|                                                   | C'est la première fois     | $1\%$ | $1\%$ | $1\%$ | 2%    |

**Tableau 3 : Évolution du profil des répondants au cours des études**

Contrairement à l'année dernière, les répondants sont moins nombreux à être inscrits à la newsletter de l'INPN (51% d'inscrits contre 86% l'année précédente mais 37% en 2016).

Point à améliorer/discuter : L'un des points à améliorer à l'issue de cette enquête est la taille de l'échantillon qui doit être augmentée afin d'observer de véritables tendances. Il faut également améliorer la représentativité spatiale et celle des différentes catégories d'utilisateurs et d'éviter trop de variabilité du corpus d'une année sur l'autre.

Le lien avec les structures partenaires pour qu'elles relayent l'information devra également être renforcé.

### **Évolution de l'utilisation de l'INPN**

Plus de la moitié des internautes (57%) consultent l'INPN avec plusieurs objectifs. Ce chiffre, assez stable est cette année en légère hausse (Fig. 9). On constate également que le principal objectif des internautes est d'acquérir des connaissances personnelles sur la biodiversité (Fig. 10). Ils sont 69% à rechercher entre deux et cinq types d'informations différentes en particulier sur les espaces et les espèces (Fig. 11 et 12). Cette situation semble stable depuis plusieurs années.

Enfin, une très grande majorité des répondants (68%%) téléchargent des données notamment sur les espaces et le référentiel taxonomique TAXREF (Fig. 15 et 16, Tableau 4).

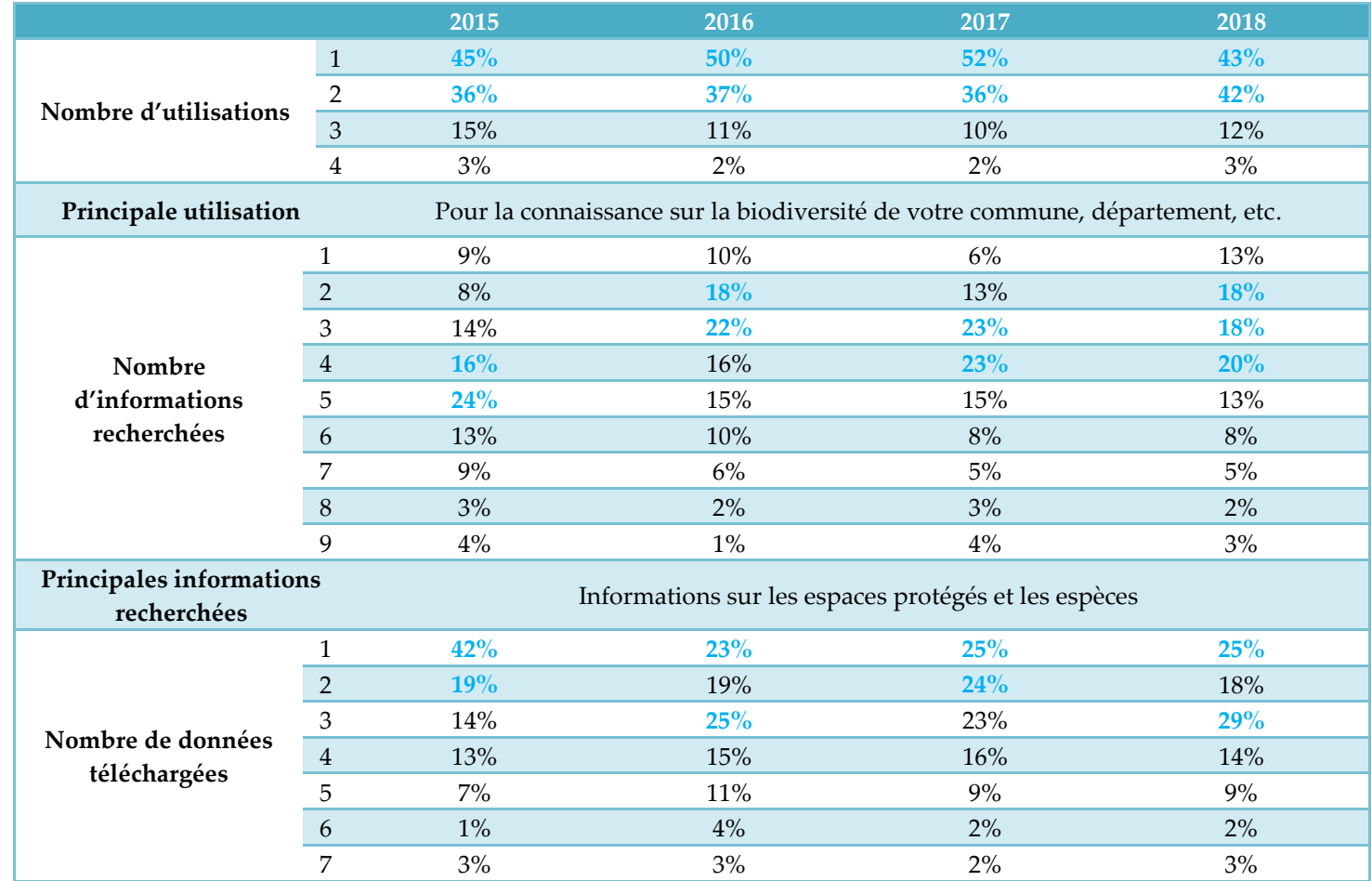

#### **Tableau 4 : Évolution de l'utilisation de l'INPN au cours des études**

Point à améliorer/discuter : En 2018, la navigation entre les thématiques sur le site doit être améliorée et repensée afin de faciliter l'accès à l'ensemble des téléchargements disponibles et de diversifier encore les utilisations de l'INPN.

#### **Ergonomie et satisfaction des internautes**

La satisfaction des internautes et la confiance accordée à l'INPN sont des résultats importants à retenir de cette enquête. En effet, la grande majorité des internautes est satisfaite et considère l'INPN comme une source fiable d'information accessible gratuitement (Fig. 24). Cela se confirme par le nombre de personnes prêtes à recommander l'INPN autour d'eux (Fig. 20) et par les bonnes notes attribuées à la satisfaction globale (Fig. 19). L'intégralité des notes moyennes de satisfaction sont semblables aux notes de l'étude précédente et en augmentation par rapport à 2015.

Toutes les évaluations détaillées (satisfaction, recommandation navigation et intérêt) sont soit stables (+/- 0,2 de différence) par rapport à 2017 soit en hausse (0,3 pour l'intérêt) (Tableau 6).

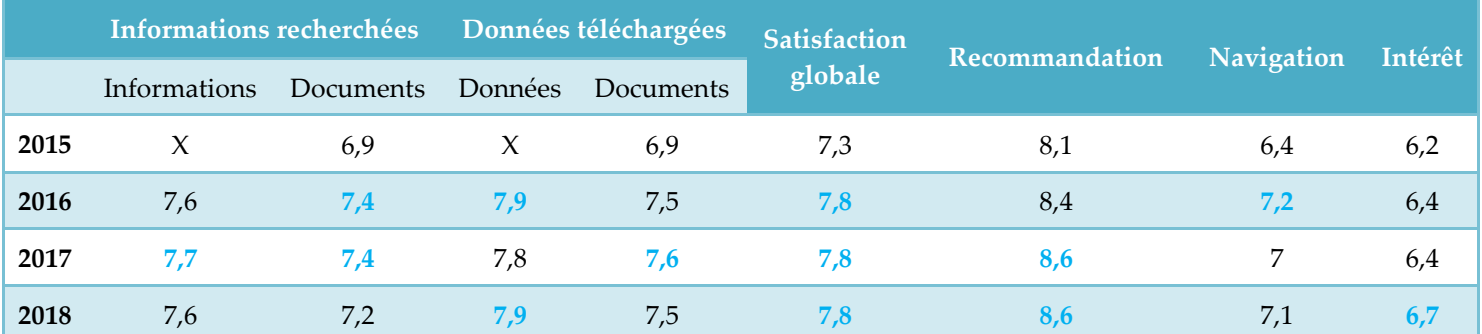

**Tableau 6 : Évolution des notes de satisfaction (sur 10) au cours des études**

Cette étude, nous permet également d'identifier les principaux points à améliorer. En effet, même si la majorité des internautes consulte l'INPN avec davantage d'intérêt qu'avant (61%) (Fig. 22), l'ergonomie du site revient régulièrement dans les réponses des internautes (consultation via la cartographie, consultation des données et ergonomie du site) (Fig. 23). Il sera donc important d'améliorer la navigation et la recherche d'informations sur le site (générale ou via le moteur de recherche interne). Cela passe également par une simplification des documents qui accompagnent les informations sur la nature (notices, documents méthodologiques, etc.) (Fig. 14 et 18). En effet, la note des documents est systématiquement plus basse que celle des informations ou données consultées (Tableau 1).

Chaque année, l'un des points étonnants est le pourcentage de personnes qui considèrent la gratuité de l'accès aux données comme un point à améliorer (5%). La gratuité des téléchargements n'est peut-être pas assez explicitée.

Globalement les points positifs restent les mêmes depuis plusieurs années (tableau 7).

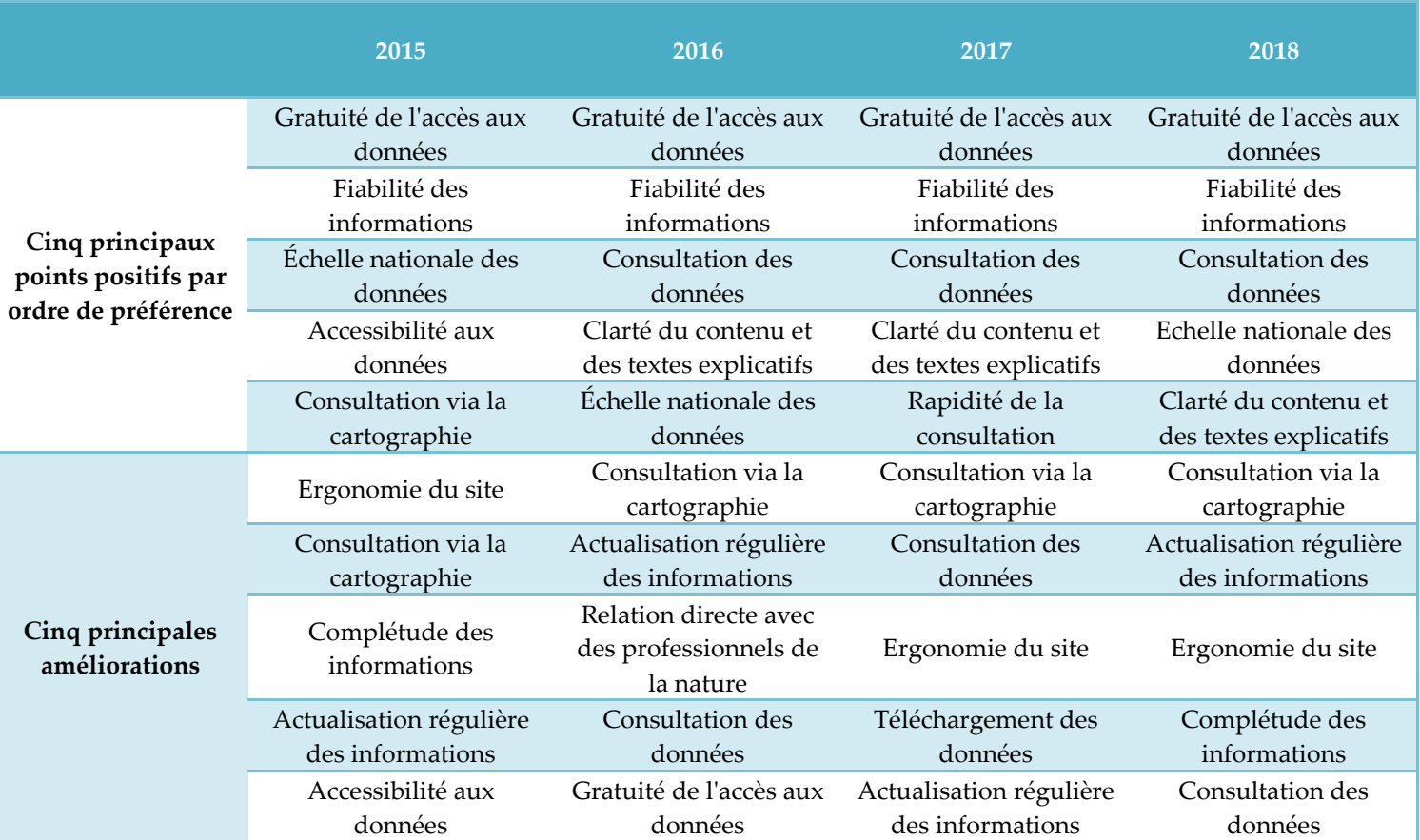

**Tableau 7 : Évolution des points positifs et des demandes d'amélioration au cours des études**

Point à améliorer/discuter : À l'issue de cette enquête et après analyse des propositions « textes » (annexe 3), il ressort six grands points à approfondir pour améliorer la satisfaction des utilisateurs :

- la navigation et l'ergonomie du site pour la recherche de l'information notamment par la cartographie ;
- la complétude, l'actualisation et la précision de l'information (compléter les fiches espèces avec les critères d'identifications, les traits de vie, etc.,
- une recherche en fonction de critères morphologiques une infographie pour schématiser la bancarisation des données, etc.) ;
- la création d'une API.

#### **Échanges avec l'INPN**

L'un des résultats les plus significatifs de cette enquête concerne la volonté de contribution des internautes à l'INPN (84% dont 74% d'au moins deux façons différentes). Mais un peu moins d'un quart des internautes a déjà contacté l'INPN pour transmettre une information (Fig. 27). Il serait donc important de faciliter encore davantage la contribution des internautes que ce soit pour la transmission d'observations d'espèces ou de photographies afin que tous

ceux qui souhaitent participer puissent le faire facilement. Enfin, 55% des internautes acceptent d'être recontactés dans le cadre de cette enquête (Fig. 31).

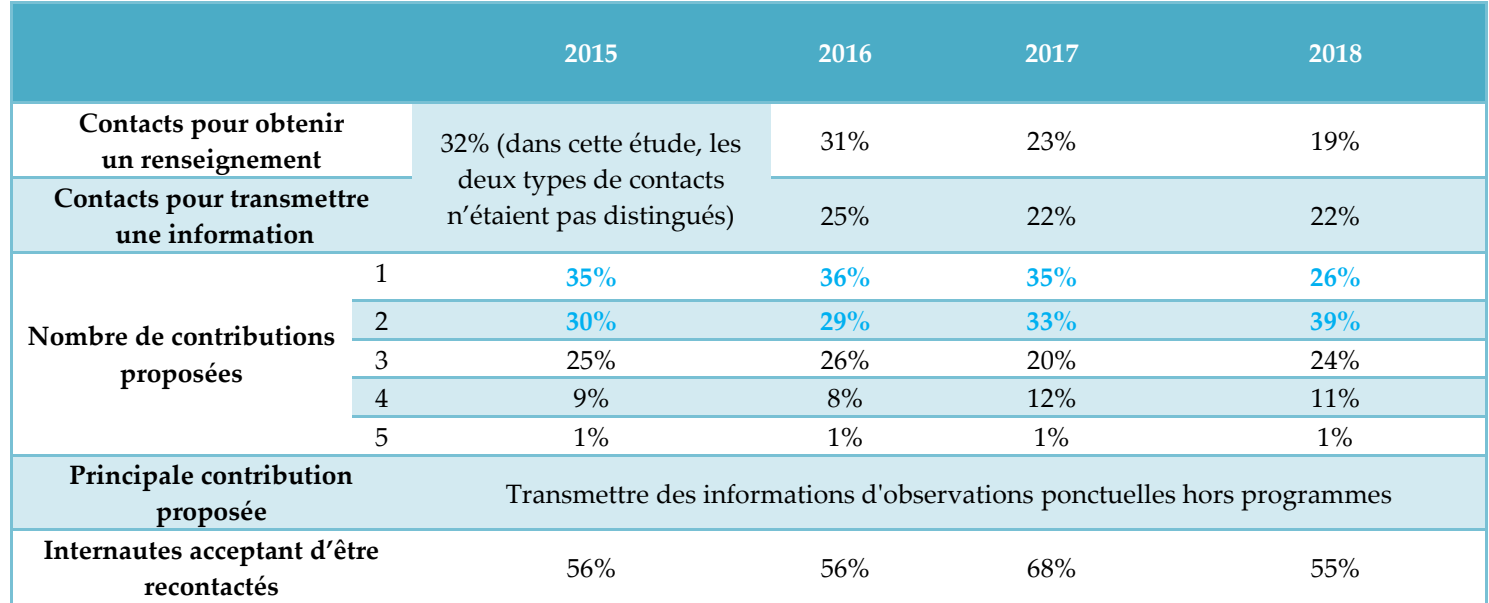

#### **Tableau 7 : Évolution des échanges avec l'INPN au cours des études**

#### **Idées et propositions des internautes**

De nombreux internautes ont tenu à transmettre des remarques complémentaires ou des propositions à l'équipe de l'INPN. Il est difficile de faire une synthèse de ces dernières. Donner la possibilité aux internautes de s'exprimer et de faire part de leurs idées était à notre sens primordial néanmoins, après analyse de chacune des propositions, beaucoup sont très précises. Nous avons donc fait le choix de présenter les éléments les plus structurants et revenant à de multiples reprises. Plusieurs des suggestions proposées l'année dernière sont déjà visibles ou en cours de réalisation.

Quelques exemples de suggestion et réponses en cours

- Permettre de télécharger les données naturalistes précises
- => requêteur national en cours de réalisation (plan d'action INPN) : sortie prévue en 2019
- Améliorer l'ergonomie du site et la navigation, simplifier la recherche etc.
- => un audit est prévu en 2019 (plan d'action INPN)
- Améliorer la mise à disposition des données notamment au niveau des programmes Espaces
	- $\Rightarrow$  Pas d'action prévue. Sera analysé.
- Améliorer la visualisation des données sur fond cartographique
- $\Rightarrow$  développement en cours : sortie prévue au printemps 2019
- Améliorer la visibilité des partenaires
- $\Rightarrow$  travail en cours sur un annuaire national (Annuaire SINP) qui permettra de mieux gérer la visibilité des partenaires
- Complétude/illustrations des informations :
- $\Rightarrow$  11 500 photos ont été intégrées afin de compléter les fiches espèces, espaces et habitats, 453 fiches ont également été ajoutées.
- Mise à disposition des données de l'INPN via des web-services
	- $\Rightarrow$  travail en cours

#### **Conclusion**

Cette enquête laisse penser que le public fait confiance à l'INPN tant dans la fiabilité des données qu'il diffuse que dans son statut de référence nationale avec, par exemple, une note moyenne de 8.6/10 pour la « Recommandation de l'INPN ». Dans l'ensemble, la grande majorité des internautes consulte l'INPN depuis des années (71%) et plusieurs fois par mois (44%) afin d'obtenir des connaissances sur la biodiversité de leur commune ou département (46%). La satisfaction des internautes et la confiance accordée à l'INPN sont les principaux résultats à retenir de cette enquête. Les notes de satisfaction sont semblables aux notes de l'étude précédente et en augmentation par rapport à 2015. Les conclusions de cette enquête sont donc assez positives.

Cette étude, nous permet également d'identifier les principaux points à améliorer. Elle servira de base aux comités [éditoriaux](https://inpn.mnhn.fr/informations/comite-editorial) ouverts aux partenaires de l'INPN et de référence pour le suivi à long terme de la satisfaction et des besoins des internautes. Les résultats sont notamment présentés aux *comités d'orientation de l'INPN*. Dans l'ensemble, on peut noter une volonté évidente des usagers de participer à l'amélioration du site et une attente claire d'un site de référence toujours plus à jour. Cette enquête a confirmé que les différentes actions de communication sont primordiales pour toucher un public le plus diversifié possible. Néanmoins, le nombre de répondants est encore trop faible. Il est donc envisagé de définir d'autres moyens pour connaître la satisfaction des internautes lorsqu'ils se rendent sur le site internet de l'INPN. L'analyse qualitative des réponses aux questions ouvertes, bien que plus longue, permet également de mieux comprendre certains résultats et de donner des pistes de réflexions grâce aux propositions pertinentes des internautes. Nous avons retenu les sept points suivants méritant une attention particulière puisqu'ils reviennent plus fréquemment que les autres :

- permettre de télécharger les données naturalistes précises
- améliorer l'ergonomie du site et la navigation, simplifier la recherche etc.
- améliorer la mise à disposition des données notamment au niveau des programmes Espaces
- améliorer la visualisation des données sur fond cartographique
- améliorer la visibilité des partenaires
- améliorer la complétude, l'actualisation et la précision de l'information
- mise à disposition des données de l'INPN via des web-services

Cette étude permet également de mieux comprendre l'utilisation que font les internautes des données environnementales en ligne et d'identifier les attentes et les besoins de chacun. Cette étude complétée par les prochaines à venir permettra d'assurer le suivi des attentes et de la satisfaction des internautes afin de faciliter au mieux la diffusion des connaissances sur la biodiversité.

### **Bibliographie**

Boccarossa A., 2013. *Synthèse des usages et des besoins en référentiels sur la biodiversité en France.*  Rapport de master 2. 71 pp.

Figuet S. & Poncet L., 2015. *Étude sur les usages et les besoins des internautes de l'Inventaire National du Patrimoine Naturel (INPN) - 2015*. Service du Patrimoine Naturel, Muséum national d'Histoire naturelle, Paris, 17 p.

Figuet S. & Poncet L., 2016. *Étude sur les usages et les besoins des internautes de l'Inventaire National du Patrimoine Naturel (INPN) - 2016*. Service du patrimoine naturel, Muséum national d'histoire naturelle, Paris, 18 p.

Figuet S. & Poncet L., 2017. *Étude sur les usages et les besoins des internautes de l'Inventaire National du Patrimoine Naturel (INPN) - 2017*. UMS PatriNat (AFB, CNRS, MNHN), Paris, 21 p.

Figuet S., Gautreau P. & Poncet L. 2015. *Étude sur les usages et les besoins des internautes de l'Inventaire National du Patrimoine Naturel (INPN).* Service du patrimoine naturel, Muséum national d'Histoire naturelle, Paris, 29 pp.

Jourdain C., Lenain B. & Trévilly I. 2012. *Sondage Ifop pour l'observatoire netexplo : Internet dans la vie des Français.* http://www.ifop.com/media/poll/1767-1-study\_file.pdf (téléchargé le 08/09/2016)

## **Annexe 1**

### **Enquête de satisfaction sur l'INPN 2018**

#### **Introduction**

Cette enquête d'une durée moyenne de 5 minutes est réalisée dans le cadre d'un suivi des attentes et usages des utilisateurs de l'INPN, plate-forme sur la connaissance de la biodiversité en France. Mis en place par le Service du Patrimoine Naturel (MNHN), ce questionnaire a pour objectif d'orienter les développements futurs de l'INPN. Vos réponses nous permettront entre autres d'améliorer la qualité des services que nous vous proposons.

Les champs marqués d'un \* sont obligatoires.

#### **1) Dans quel cadre utilisez-vous l'INPN et ses données ? \***

☐Dans un cadre professionnel

☐Dans un cadre strictement personnel

☐Dans les deux cas

#### **1') Si vous utilisez l'INPN dans un cadre professionnel, dans quel type d'organisme travaillez-vous ? \***

☐Aucun ☐Bureau d'étude □ Association ☐Établissement de recherche (dont les universités) ☐Établissement public ☐Collectivité territoriale ☐ Service de l'État (Ministères,…) ☐Autre (préciser) ……………………………………………………………………………………….

#### **Indiquer le nom de l'organisme**

…………………………………………………………………………………………………………….

#### **2) Depuis combien de temps consultez-vous l'INPN ? \***

☐Depuis plusieurs années ☐Depuis environ un an ☐Depuis quelques mois ☐Depuis moins d'un mois ☐ C'est la première fois

#### **2') Depuis les six derniers mois, à quelle fréquence consultez-vous le site de l'INPN ? \***

☐Plusieurs fois par jour ☐Plusieurs fois par semaine ☐Plusieurs fois par mois ☐Plusieurs fois par an

**3) Êtes-vous inscrit à la lettre d'information de l'INPN ? \*** 

☐Oui

**Non** 

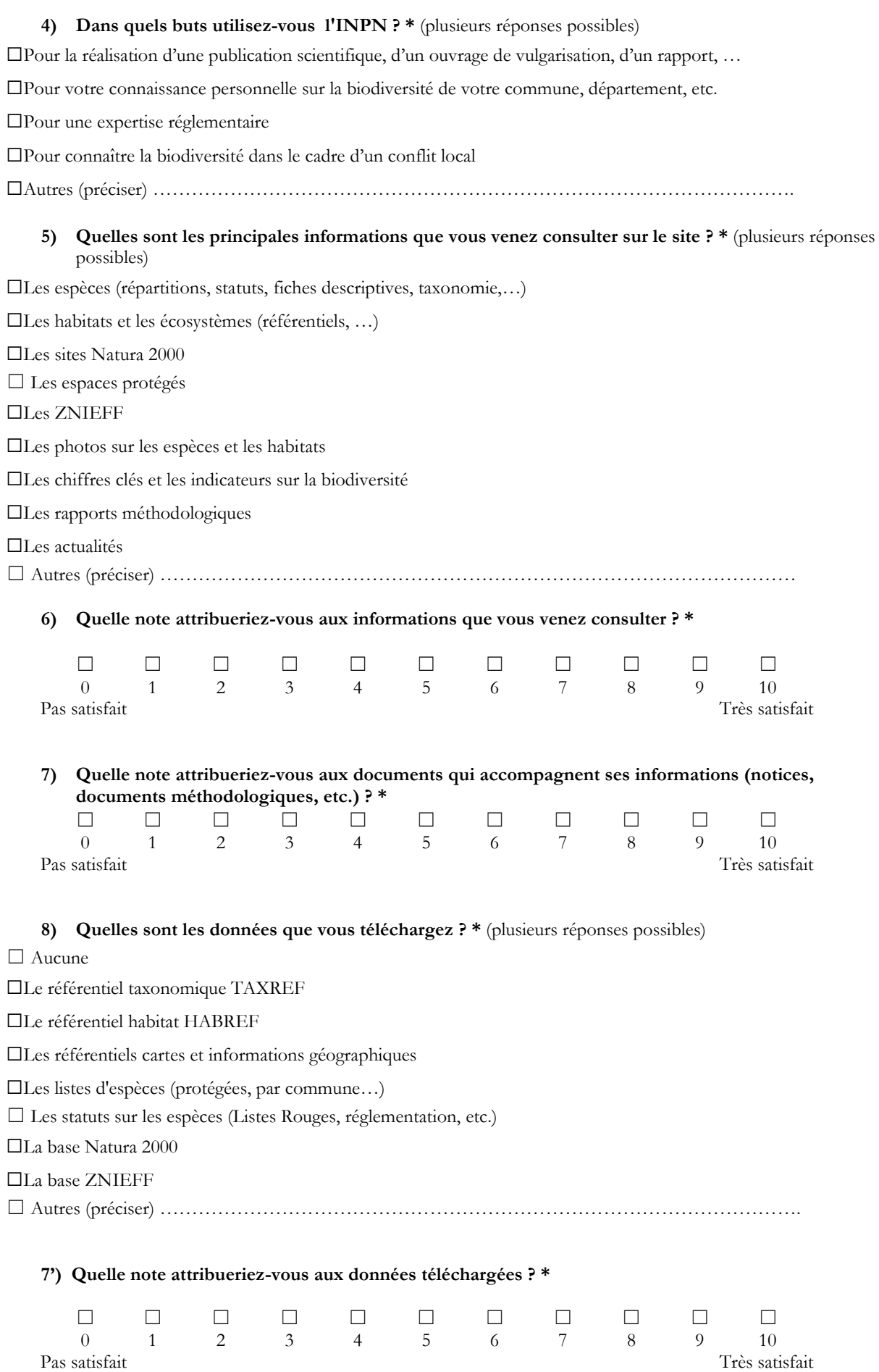

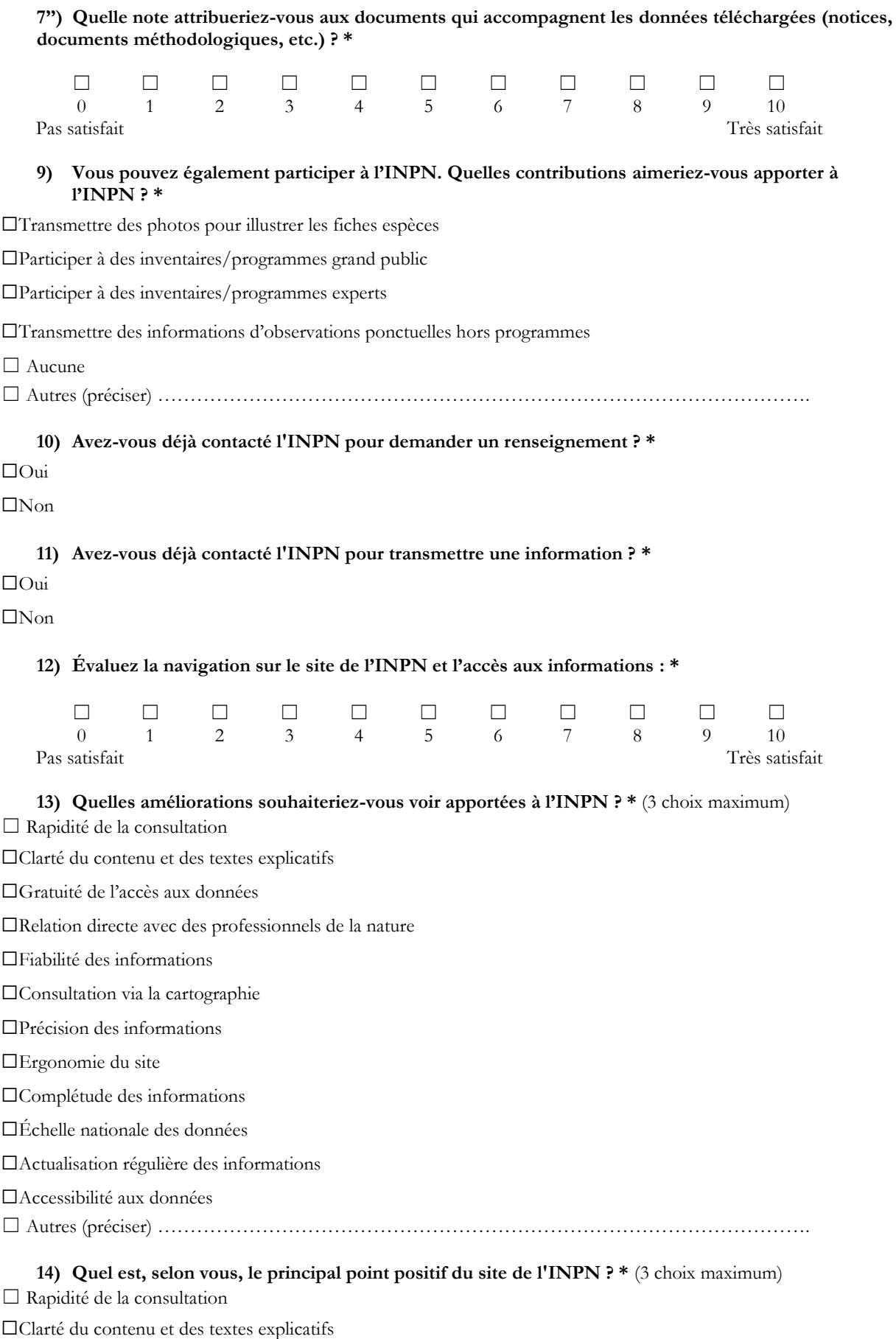

- ☐Gratuité de l'accès aux données
- ☐Relation directe avec des professionnels de la nature

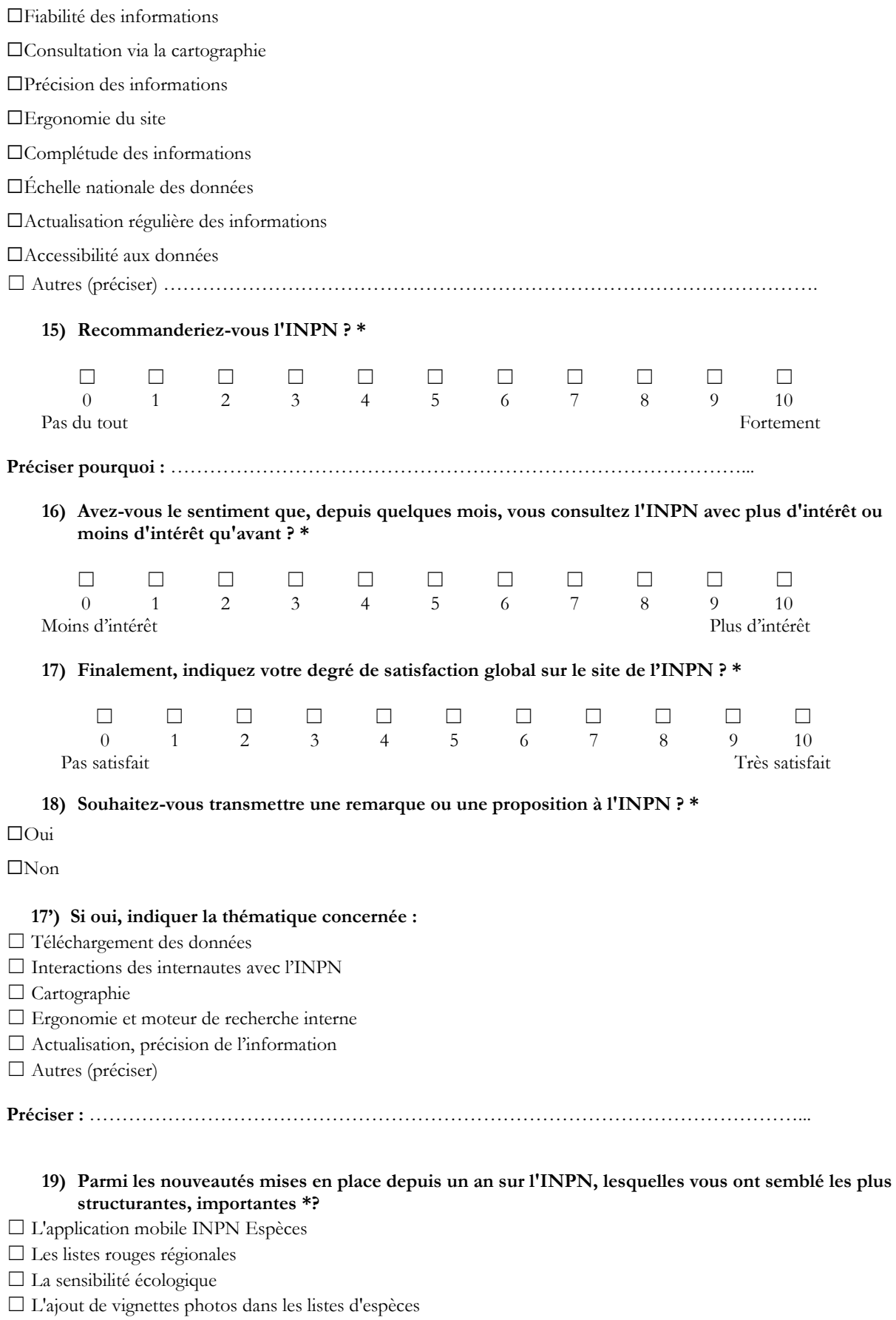

- ☐ Les relations Espèces Habitats ☐ La refonte de votre compte INPN
- ☐ Autres (préciser)

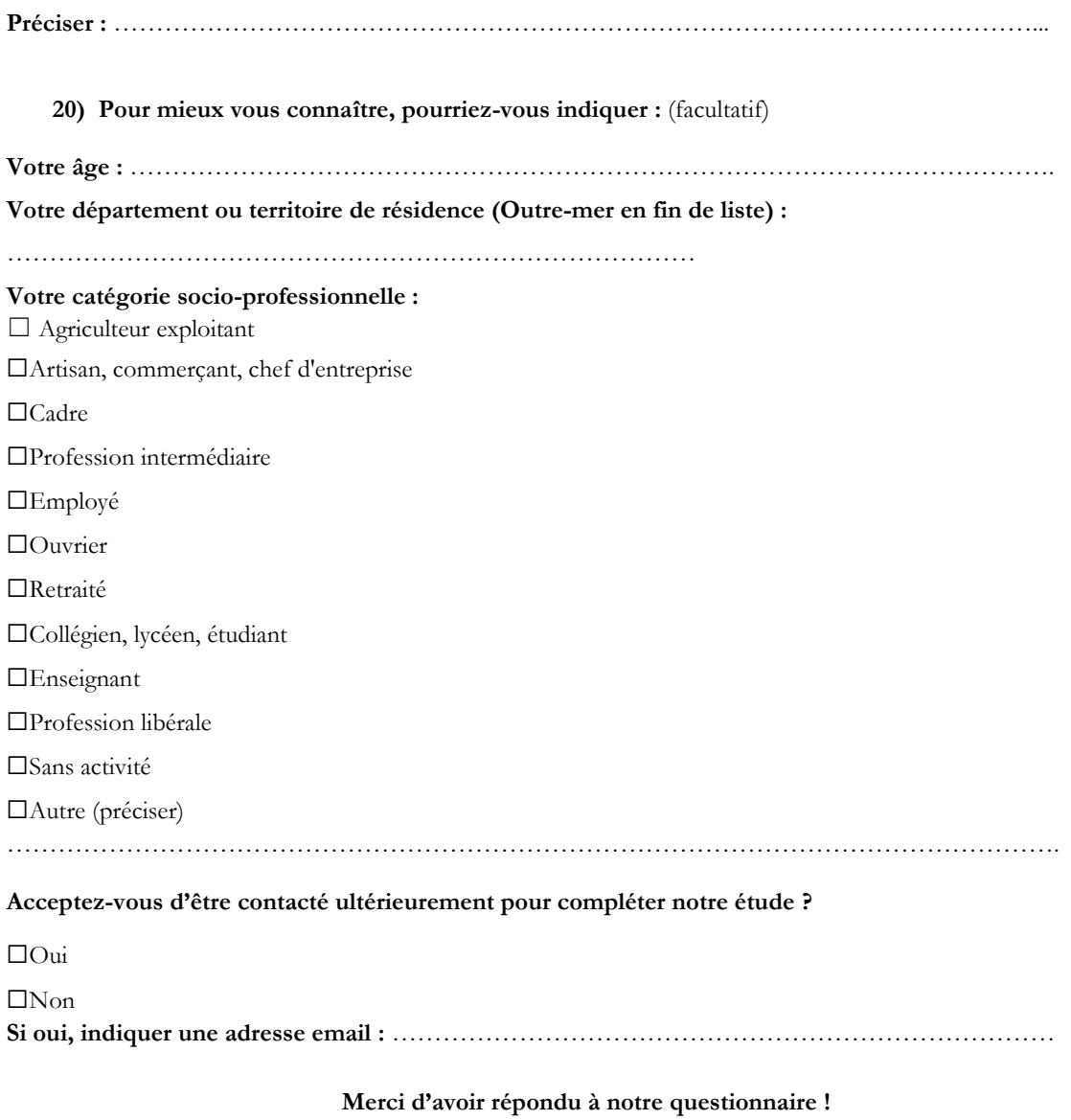

**Si vous souhaitez nous contacter, rendez-vous sur l'INPN, onglet « Contactez-nous »**

**<http://inpn.mnhn.fr/contact/contacteznous>**

## **Annexe 2**

### **Réponses « brutes » aux questions ouvertes**

**Question 1' : Si vous utilisez l'INPN dans un cadre professionnel, dans quel type d'organisme travaillez-vous ?**

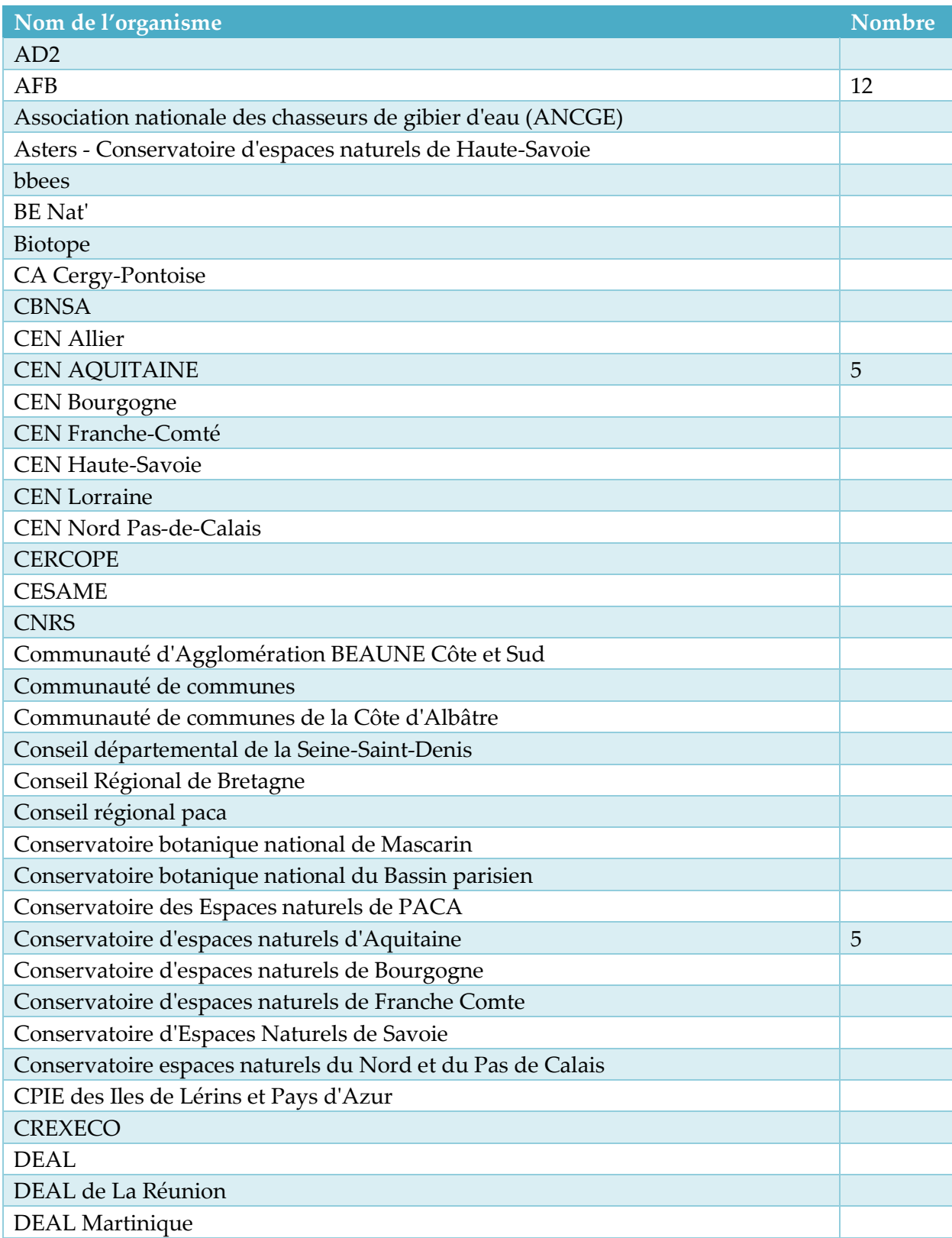

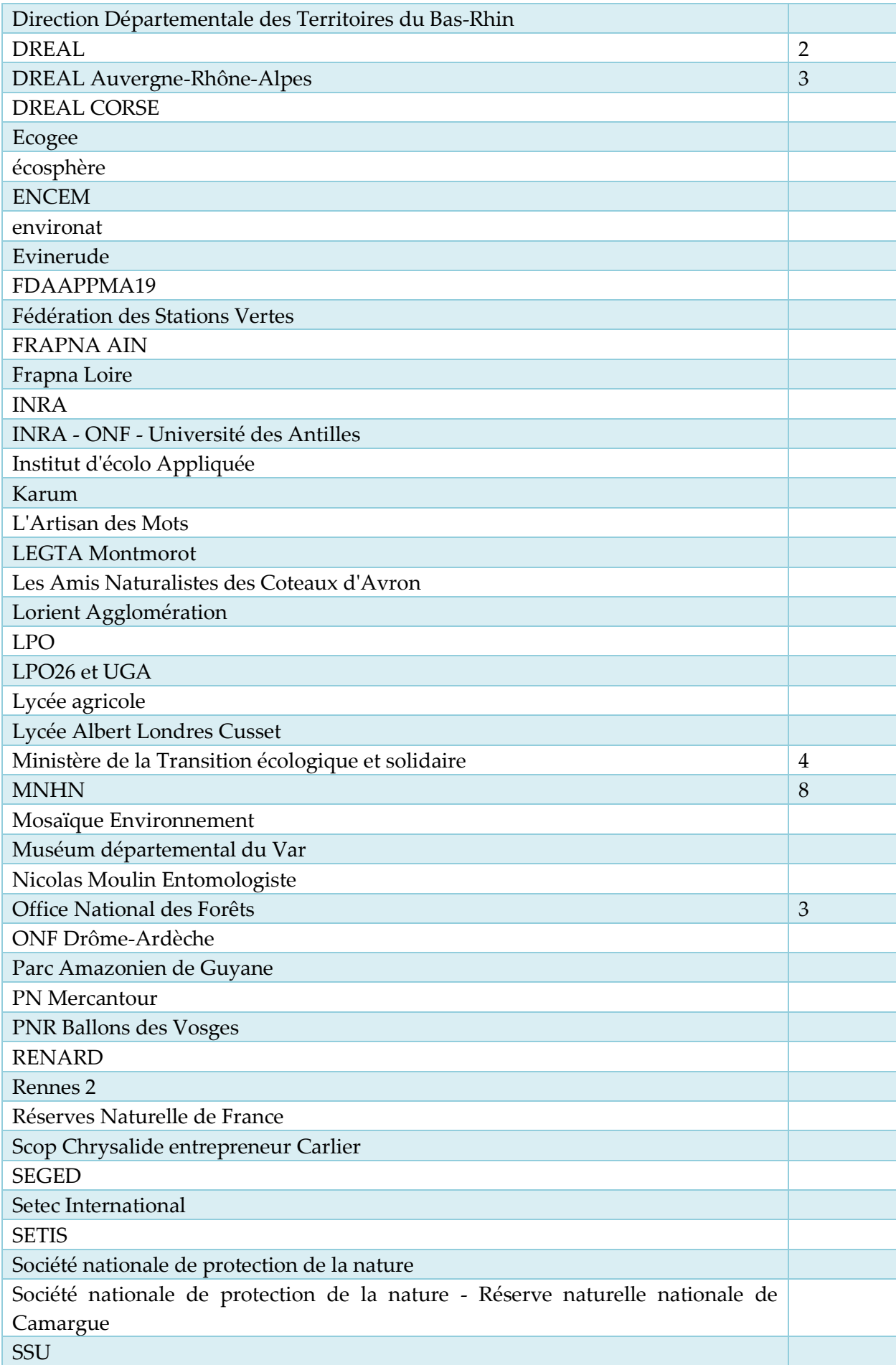

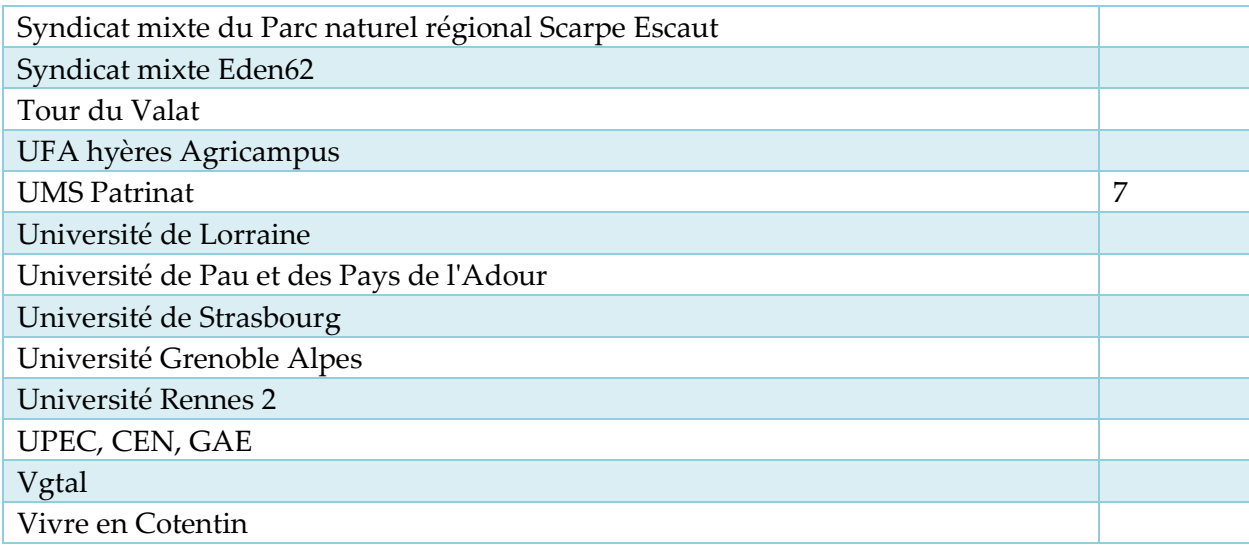

**Question 4 : Dans quels buts utilisez-vous l'INPN ? (Plusieurs réponses possibles)**

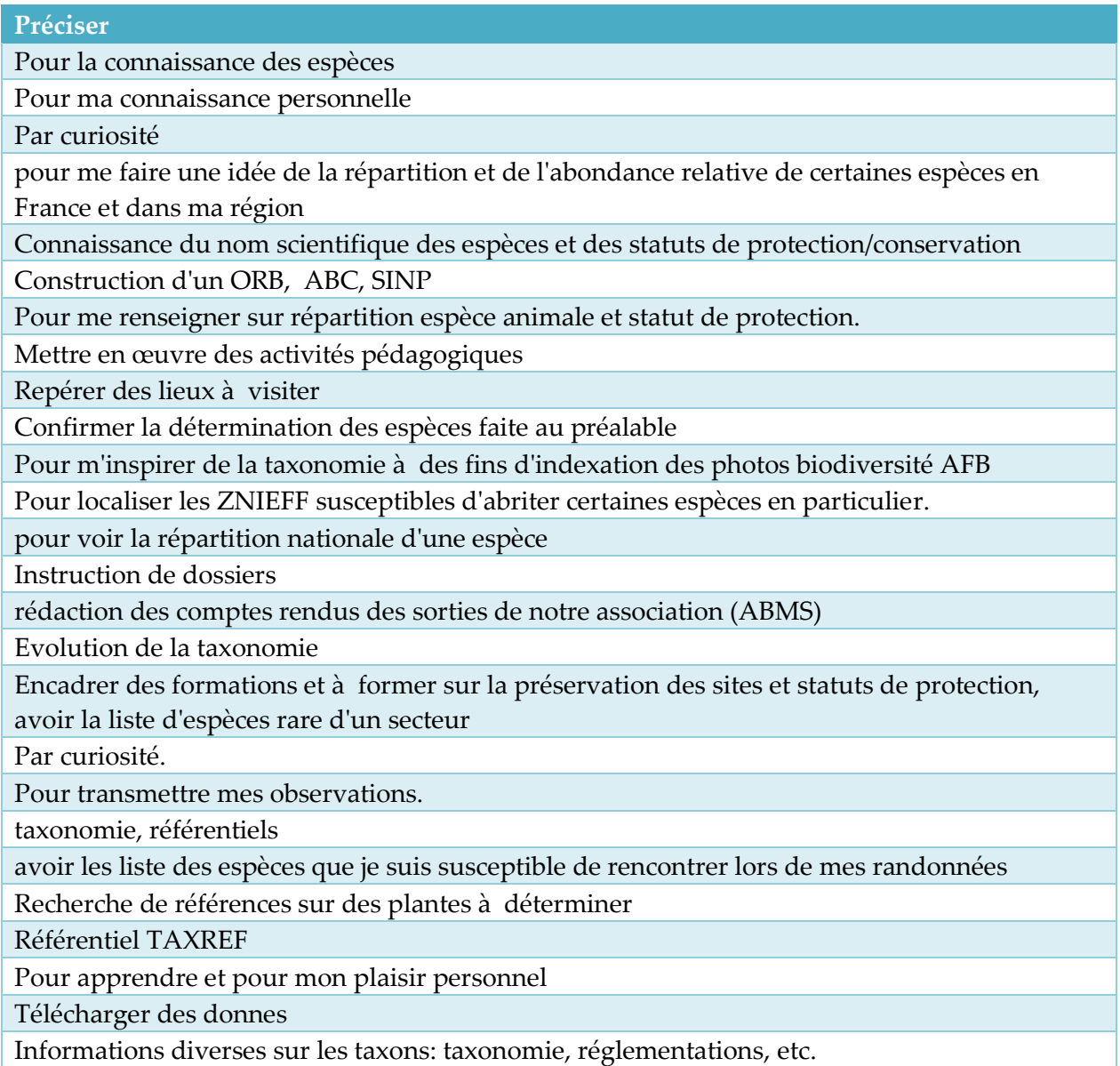

Référentiel Station Verte demande d'avoir des actions en faveur de la biodiversité aux communes labellisées

première connexion

Sciences participatives

Alimentation de la base de donnée des collections végétales vivantes du MNHN loisir

Acquisition des connaissances naturalistes et de l'actualité, nécessaires à mon parcours d'étude

POUR MA CONNAISSANCE

Vérifier la nomenclature et la localisation d'une espèce

pour connaitre les statuts réglementaires

Pour connaître les EEE et avoir plus de renseignement sur une espèce.

Dans le cadre d'un projet de formation

pour la culture personnel envers la passation d'un diplôme

Connaître les statuts juridiques et réglementaire d'une espèce, avoir son nom latin taxonomique à jour etc.

Pour remplir les bases de données avec la taxonomie la plus actuelle possible

détermination de milieux

TAXREF

culture et intérêt personnel

vérification de la taxonomie suite à l'arrêt de Fauna Europaea

j'envoie des photos

Participer au recueil de données utiles.

Pour tester et développer l'INPN de demain !

Saisie de données sur CardObs

**Question 5 : Quelles sont les principales informations que vous venez consulter sur ce site ? (plusieurs réponses possibles)**

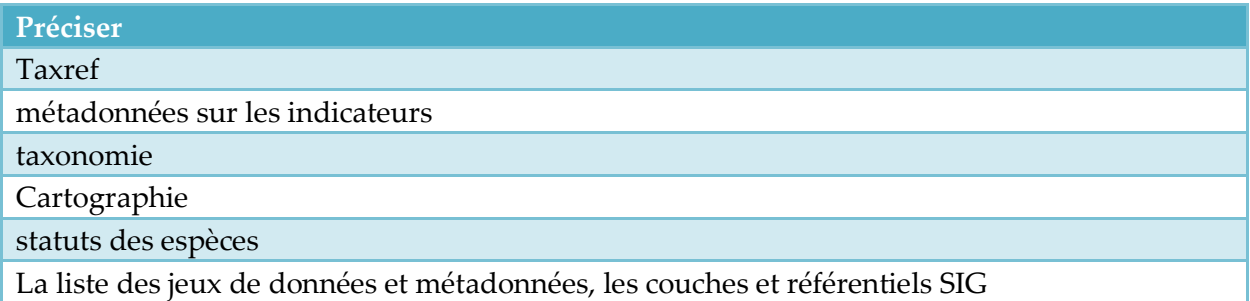

#### **Question 8 : Quelles sont les données que vous téléchargez ? (Plusieurs réponses possibles)**

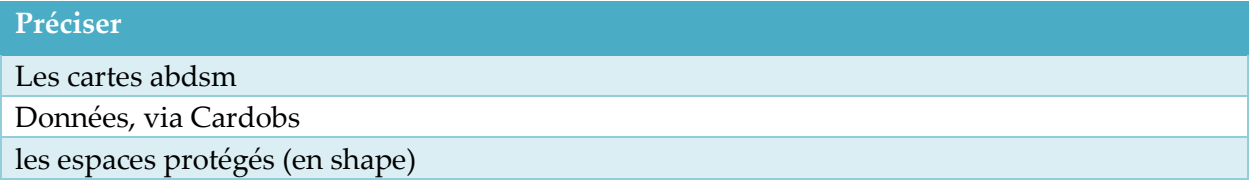

**Question 9 : Vous pouvez également participer à l'INPN. Quelles contributions aimeriez-vous apporter à l'INPN ? (plusieurs réponses possibles)**

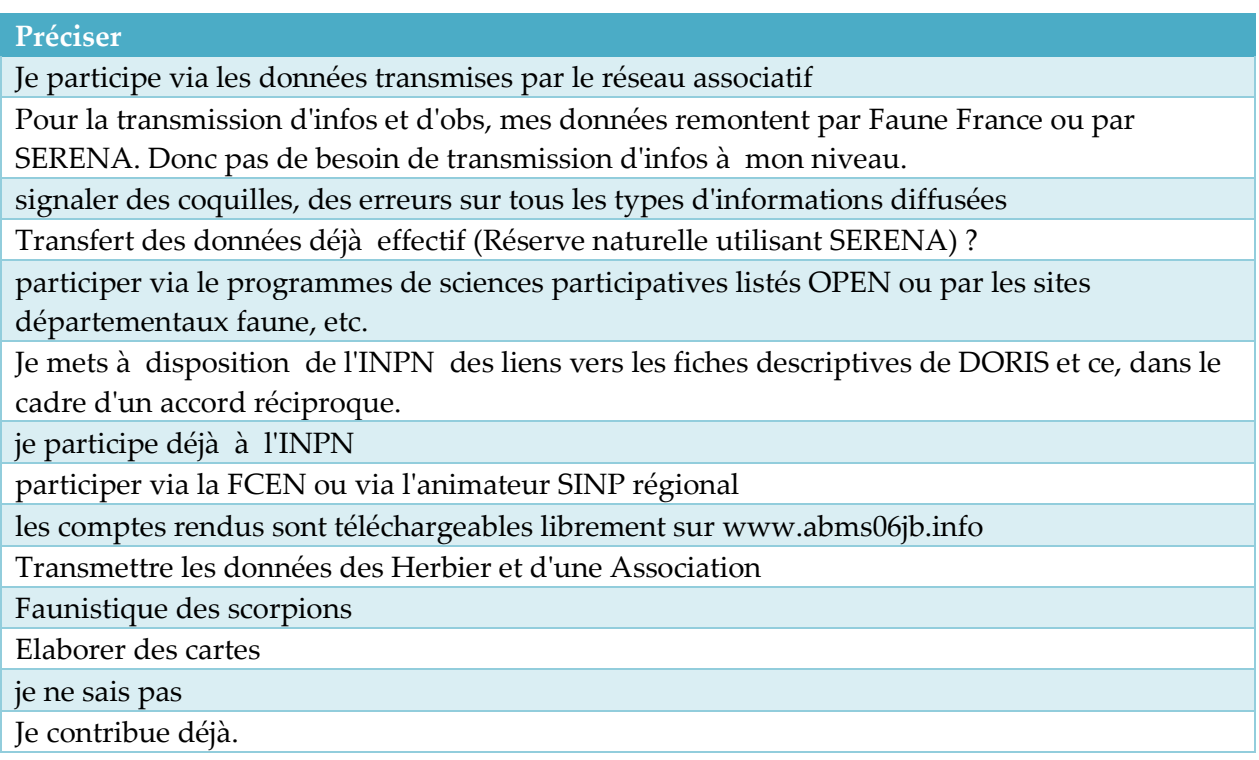

#### **Question 13 : Quelles améliorations souhaiteriez-vous voir apportées à l'INPN ? \* (3 choix maximum)**

#### **Préciser**

Je ne comprends pas l'anonymat des données transmises par Faune France. Je transmets via les sites bilovision depuis 2011. C'est un outil extra qui permet le partage des informations entre contributeurs. Pourquoi l'anonymat lorsqu'on arrive sur le site de l'INPN ?

Accès à des cartographies et données sur les habitats et écosystèmes, notamment pouvoir accéder à ce qui existe mais reste dispersé (cartographie des docobs, carte des mangroves etc.). Accéder aussi à plus de chiffres clés (sur les espèces par communes, sur les espaces etc.).

Je n'ai pas assez de recul pour répondre à cette question

API globale pour interrogation automatisée

Fiabilité

Les caractères tels que é, à , etc... ne sont pas transmis sur les téléchargements, mais cela provient probablement de mes vieux logiciels.

Pouvoir regarder sur une carte toutes les observations d'espèces.

Facilité d'utilisation, ça rejoint peut être l'ergonomie du site

Des fiches "espèces" plus développées, avec les critères d'identification. Une explication du changement de nom : la plante a été renommée, ou bien une espèce est devenue 2 ou plus

d'espèces. Les conséquences ne sont pas les mêmes.

Pas encore eu le temps de tout regarder

Comparaison de photo recherche en fonction de critères morphologiques

Actualisation de la répartition géographique des espèces

caractéristiques des espèces (durée de vie, taille, persistance du feuillage....)

meilleure qualité des photos pour les espèces

Publications scientifiques, cartographies des végétations

Version mobile de l'INPN / application mobile

Création d'une api

Mentions des sources pour les données consultées

Une APi permettant d'appeler la localisation des espèces afin d'en faire un mashup dans une page. Une API permettant de savoir la 1er/dernière date d'observation d'une

bestiole/commune. Idem pour Taxref. Bref, permettre des services réutilisables facilement pour d'autres utilisations(citant l'INPN)

#### **Question 14 : Quel est, selon vous, le principal point positif du site de l'INPN ? (3 choix maximum)**

#### **Préciser**

Caractère officiel de l'information (que je distingue de leur fiabilité : ex. pour les FSD, ceux sur l'INPN sont toujours en retard par rapport à l'actualité des sites ceci pose un grave pb car seules les données INPN font foi lors de l'utilisation par des BE sur les Etudes d'impacts et d'incidence" A le mérite d'exister. Compte tenu de la totale absence d'éducation à la nature en France, ce catalogue est essentiel.

#### **Question 15 : Recommanderiez-vous l'INPN ?**

#### **Préciser**

Je trouve que le site n'est pas convivial, trop de volets à consulter pour la recherche d'informations, consultation de l'INPN par défaut car centralisation de données sinon consultation trop longue et aléatoire.

Intérêt

ENORME manque de clarté, le site est très compliqué, il contient énormément/trop d'informations et on s'y perd

Bonne information, permet de découvrir la nature qui nous entoure avec une application bien pensée.

A le mérite d'exister.

Le plaisir de participer en apprenant.

#### **Question 18 : Souhaitez-vous transmettre une remarque ou une proposition à l'INPN ?**

#### **Préciser**

La mise en valeur des acteurs associatifs en particulier et de leurs travaux sur la connaissance de la biodiversité : les Costarmoricains sur les coccinelles par exemple, les Normands sur les hétérocères ... Nombreuses associations qui fournissent un travail sérieux, de référence, mais qui ne semble pas être reconnu en particulier par les acteurs institutionnels locaux et nationaux. Pouvoir effectuer ses observations également depuis le site Internet et pas seulement depuis l'application. Les photos d'animaux sont souvent plus faciles avec un APN équipé d'un bon zoom et donc la transmission des observations serait simplifiée depuis un ordinateur."

Un lien avec l'application INPN espèces : je n'ai pas réussi à m'inscrire via l'appli, j'ai dû le faire sur le site internet. A présent que cette application fonctionne mal : je n'arrive pas à savoir si je transmets bien les données que je partage (j'ai rédigé des twitts dans ce sens) j'espérais pouvoir

les retrouver sur le site internet pour mettre tout cela à jour. Jusqu'à présent la seule possibilité à ma disposition est de désinstaller et de réinstaller, et encore, ce n'est pas sûr.

Impossibilité de connexion après création du compte avec commentaire suivant : 500 erreur interne du serveur

Deux suggestions d'amélioration : - Permettre de zoomer sur la carte - Rendre la consultation des données à partir de la carte beaucoup plus rapide"

La consultation des données (sp par ex.) est clairement (mal) conçue, pour des recherches sp par sp, longues et lourdes. Le principe du net de pouvoir trouver en 3 clics ce que l'on cherche n'est pas du tout effectif sur l'INPN, déjà lorsqu'il s'agit d'une recherche sur une sp (par ex sa famille), encore moins si l'on doit faire une recherche sur plusieurs. Beaucoup d'espace est en outre utilisé sur les pages affichées successivement pour des information

Mieux mettre en valeur l'INPG et y ajouter la dimension cartographique

Permettre de télécharger des données naturalistes partir d'une interface cartographique (supra communale mais infra et/ou inter départementale)

Il ne semble pas y avoir d'échanges de données brutes entre l'INPN, le programme Vigie Nature et les plateformes régionales (l'OAFS en Aquitaine) : il serait intéressant qu'il y ait un transfert au moins annuel vers les plateformes régionales de manière à pouvoir disposer des données que reçoit directement l'INPN en région (notamment pour l'atlas des odonates d'Aquitaine dans mon cas).

Il semble ne pas y avoir de passerelle de données entre l'INPN, le programme Vigie Nature et les plateformes régionales (l'OAFS pour nous), il serait intéressant qu'une transmission des données que reçoit l'INPN via d'autres réseau soit transmises aux plateformes régionales au moins une fois par an.

Simplifiez le site pour le rendre accessible aux utilisateurs non chercheurs/non personnel INPN/non gestionnaires de programmes. Le site fournit énormément d'information c'est bien mais on s'y perd et trouver une information précise relève du jeu de piste.

Taxref permet aux amateurs que nous sommes de surnager dans le flot de synonymes qui foisonnent dans toutes les flores, mêmes récentes...

Mise à jour des référentiels taxonomiques des données ultra-marines intégrées en collaboration des experts locaux. Par exemple il y a des espèces de Pouteria (Sapotaceae) qui ne sont pas reconnues par l'INPN (=mise en synonymie) alors que ce sont des espèces valides pour les botanistes locaux.

- meilleure accessibilité sur smartphone (Android) des fiches et de la taxonomie (synonymes)

- convaincre les réticents de suivre les mises à jour de la nomenclature - qui décide(nt) de la validité d'un taxon par exemple pour la botanique?

J'aimerais qu'il y a plus de transparence au niveau des données d'observations. Que les personnes qui transmettent leurs observations puissent voir sur une carte par exemple les données de tous les observateurs pour donner un aspect plus concret. Ainsi que savoir si ce qu'ils ont transmis est correct ou non.

Améliorer la possibilité et l'ergonomie de navigation (un peu comme les sites Carmen mais avec une interface plus moderne)

Les données sont très difficiles à trouver, et quand j'en trouve, elles sont très sommaires, très peu fournies. Bien sûr, la question est de savoir à partir de quoi les données sont entrées dans les bases. J'ose espérer qu'avec Biolovision c'est plus juste de l'appeler comme ça que les données LPO de très nombreuses données seront prises en compte et intégrées si j'ai bien compris aux données INPN. Petite satisfaction qui flatte mon égo trouver mon nom parmi les contributeurs. Eh oui...!"

Quelques confusions lors de la recherche d'informations avec le menu situé sur le côté gauche (Recherche de données / Référentiel etc.).

La taxonomie botanique est invraisemblablement mouvante. TAXREF n'est pas très facile d'utilisation. Un téléchargement EXCEL serait plus efficace qu'un TEXT inexploitable et des fichiers par règnes. Une information sur le contenu et son utilisation serait la bienvenue. Je cherche une traçabilité des changements des noms des espèces de fleurs afin de faire la concordance entre mes différentes sources livresques de dates d'édition différentes !!!! Cf. plus haut remarque"

Ce serait supe si vous : - vous regroupiez avec les Suisses pour travailler sur des outils européens pour les espèces et les logiciels (https://www.infoflora.ch/fr/, http://www.florahelvetica.ch/faq\_fr)

'- '- fédériez les efforts des associations/sites français (tela-botanica, mycodb, ...) pour proposer un espace collaboratif s'appuyant sur la nomenclature rigoureuse de TEXREF

Peu ou pas de réponse du tout sur mes avis et mes propositions.

En tant que naturaliste amateur je trouve dommage qu'il ne soit pas plus facile de transmettre ces données naturalistes (même modestes à l'échelle de la France) par le biais d'une appli pour smartphone type "naturalist" ou "obsmapp"

Serait-il possible d'indiquer directement sur le site le code habitats ou espèces Natura 2000 sur le site.

Pour la Martinique, de nombreuses données sont manquantes voire erronées. L'un des points principaux à améliorer est la liste de présence des espèces marines. Les références biblio sont incomplètes ou ne prouvent pas réellement la présence de l'espèce : publi sur les poissons des Antilles mais pas forcément vu en Martinique. Autre point : je ne comprends pas pourquoi il n'existe pas une catégorie ""indigène"" ou ""autochtone"" lorsqu'on est certain du statut. Présent = indigène ou indéterminé."

Avoir des boutons plus visibles pour des informations clés !

Le viewer des cartes n'est pas pratique. Il serait souhaitable d'arriver au moins aux mêmes fonctionnalités que le Géoportail (superposition des couches, recherche par zone/adresse, etc) Pouvoir rencontrer un interlocuteur de l'INPN pour voir comment travailler ensemble et notamment à l'atelier "Sensibilisation à l'environnement" au Congrès Station Verte d'octobre prochain Philippe BERNEZ Directeur de la Fédération

Actualisation de la répartition géographique des espèces en France

Dommage que les fiches espèces (flore) soient si peu détaillées. Je trouve par ailleurs que l'accès aux statuts des espèces n'est pas très ergonomique et pourrait être résumé dans un tableau. Et sinon le site est un peu lourd >>manque de rapidité quand la connexion est mauvaise."

Lorsqu'on consulte la répartition nationale d'une espèce sur la carte de la fiche espèce, ces répartitions se voient par région. Tout le monde ne connaissant pas exactement le nom de chaque région, il serait pratique d'avoir une petite étiquette qui s'affiche au passage de la souris sur la zone pour donner le nom de la région survolée.

Il serait souhaitable d'abandonner l'idée d'associer à tout prix un nom commun (vernaculaire) à toutes les espèces, notamment chez les invertébrés. Les noms français associés depuis peu à de nombreux insectes s'avèrent non seulement ridicules mais bien souvent totalement faux, désignant parfois des familles, voire des ordres différents.

L'ergonomie et la hiérarchisation des données est importante et peut-être amélioré je pense. En tout cas, merci pour ce que vous faites

Avoir une version mobile ou une application web INPN

Serait-il possible d'avoir accès à des clés d'identification pour les différentes familles, espèces et tribus d'insectes ? Je suis membre du GRENHA (Groupement entomologique des Hautes-Alpes) et ce qui me manque le plus se sont des clés d'identification précises et rigoureuses concernant les insectes : comme celles données par la Faune de France, mais actualisées et configurées avec les moyens modernes (photographies anatomiques).

Bonjour, à quand un MOOC permettant de mieux connaitre l'organisation de l'INPN et de former des observateurs bénévoles ?"

Il est dommage que la plateforme régionale ODIN (Normandie) soit en décalage avec les informations de l'INPN. Une meilleure collaboration ou du moins interaction entre les deux outils serait nécessaire

Bonjour, Pourriez-vous régionaliser (à minima) les données de synthèses sur les espace naturels et espèces comme vous l'avez fait pour les zones Natura 2000 et ZNIEFF. La maille départementale serait aussi un plus pour les espaces terrestres. Merci

Merci pour votre site sur lequel j'apprends plein de choses passionnantes !

Bonjour, Je vous invite à vous rapprocher l'opie benthos pour les insectes aquatiques les données en la matière sont bien plus à jour et précises."

Les utilisations de base de l'INPN : recherche par espèce, recherche par commune ne sont pas faciles à trouver. Un travail d'ergonomie simple et de communication serait très utile à de très nombreux acteurs.

Il n'est pas possible de consulter actuellement les données publiques au point x/y. Pareil les données privées non floutées ne sont pas visible au point x/y. Dans le SINP une donnée privée non floutée doit-être diffusée telle quelle"

Publications du code des applications mobiles (et autre) en open source pour permettre à la communauté d'y ajouter des fonctions ou des portages supplémentaires.

bonjour INPN travaillé plus avec le réseau associations "chasse" serais un plus pour la crédibilité de vos données.

Il est important que les sources de données des observations présentées sur l'INPN soient claires et précises. L'apparition de sources de données type "Faune France" ne me semble pas valable dans la mesure oà<sup>1</sup> il est impossible de retrouver précisément l'origine de l'observation même en allant sur le site internet dédié. Il pourrait aussi y avoir un système de signalement direct depuis le site de l'INPN d'une donnée quand celle-ci semble erronée. "

**Question 19 : Parmi les nouveautés mises en place depuis un an sur l'INPN, lesquelles vous ont semblé les plus structurantes, importantes ?**

#### **Préciser**

Aucune, je ne consulte que la 2ème fois et je le trouve plutôt complexe pour des néophytes. Et pourtant, j'ai étudié la biologie des écosystèmes quand j'étais étudiante.

Première utilisation je ne peux pas répondre

je n'ai pas prêté attention aux nouveautés, n'étant un utilisateur régulier du site inpn que depuis quelques mois

Cela fait moins d'un an que je vais régulièrement sur le site

aucune nouveauté identifiée / utilisée

Ne sais pas

La possibilité de transmettre nos observations via l'application

aucune, les informations sont inaccessibles pour une utilisateur lambda (multiples essais pour

trouver les listes rouges par exemple)

Je n'ai pas noté de nouveauté remarquable

En fait, je me suis découragé, et je ne recherche quasiment plus rien.

Je n'ai rien remarqué

Je ne connaissais pas avant cette année

Moins d'un an d'utilisation donc pas de nouveautés

Utilisateur récent, v certaines questions ne sont pas vraiment pertinentes pour moi.

#### **Votre catégorie socio-professionnelle :**

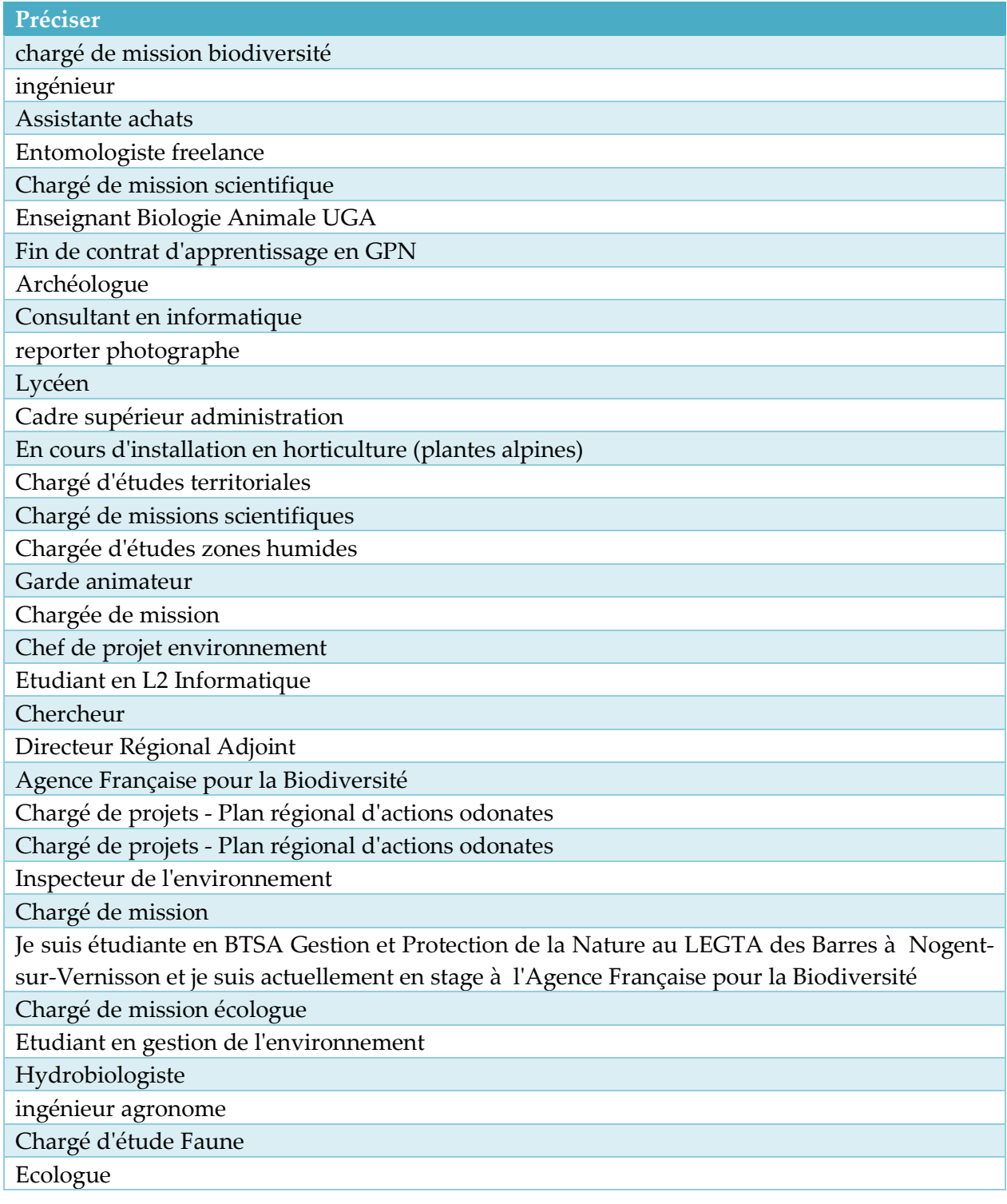

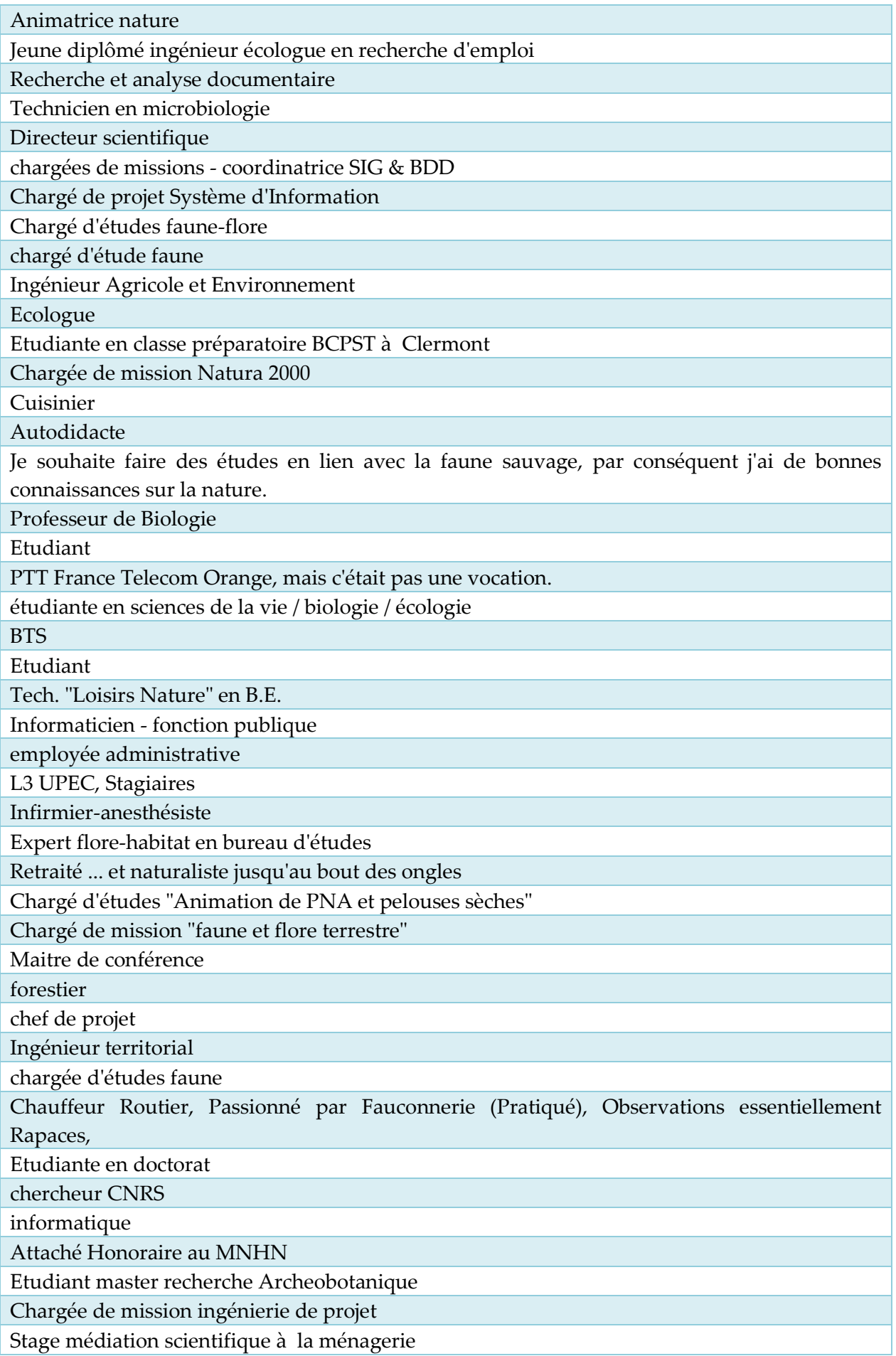

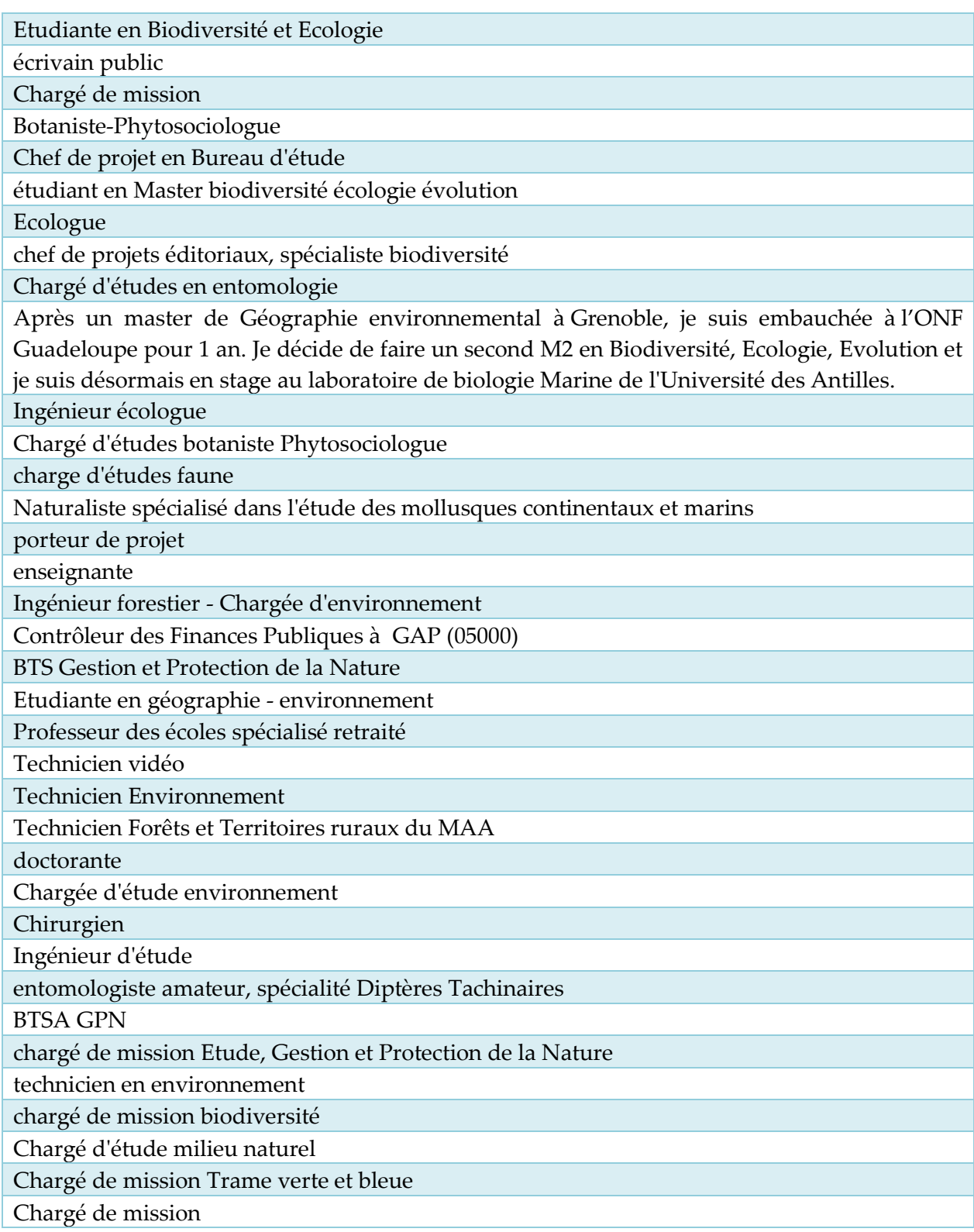

# RÉSUMÉ

Au vu du nombre important de consultations des bases de données de l'INPN (plus de 160 000 visites par mois en moyenne) et du manque d'information sur l'utilisation qui est faite de ces données, l'UMS PatriNat suit la satisfaction et l'usage qui est fait des informations diffusées sur l'INPN. Après une étude exploratoire réalisée en 2013 (Boccarossa 2013 et Figuet et al. 2015), l'UMS PatriNat réalise chaque année depuis 2015 (Figuet & Poncet 2015, 2016, 2017), une enquête sur la base d'un questionnaire en ligne. Les objectifs principaux de ce suivi annuel sont d'identifier la part des différents publics parmi les utilisateurs de l'INPN, l'utilisation des données de l'INPN, le nombre de contributions ou de demandes réalisées par les internautes et leur satisfaction et ainsi de suivre l'évolution au cours du temps de la satisfaction et des attentes des internautes. Une vingtaine de thématiques sont ainsi analysées quantitativement et qualitativement.

En 2018, le public fait confiance à l'INPN tant dans la fiabilité des données qu'il diffuse que dans son statut de référence nationale avec, par exemple, une note moyenne de 8.6/10 pour la « Recommandation de l'INPN ». Dans l'ensemble, la grande majorité des internautes consulte l'INPN depuis des années (71%) et plusieurs fois par mois (44%) afin d'obtenir des connaissances sur la biodiversité de leur commune ou département (46%). La satisfaction des internautes et la confiance accordée à l'INPN sont les principaux résultats à retenir de cette enquête. Les notes de satisfaction sont semblables aux notes de l'étude précédente et en augmentation par rapport à 2015.

Les résultats permettent d'orienter les développements de l'INPN, d'informer le comité d'orientation et le comité éditorial.

Mots clés : INPN, consultation, biodiversité, diffusion, évaluation

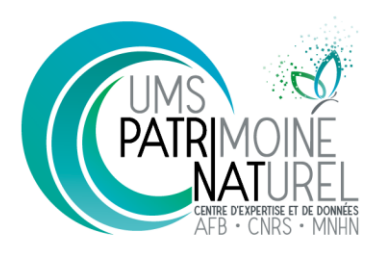

UMS 2006 Patrimoine Naturel Muséum national d'Histoire naturelle CP41, 36, rue Geoffroy Saint-Hilaire 75005 Paris patrinat.mnhn.fr

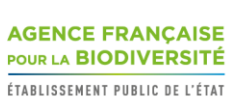

www.afbiodiversite.fr

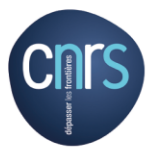

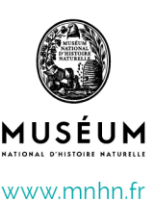

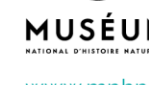

www.cnrs.fr